# **Core Course CC-301 Open Source Operating System**

## **Course Introduction:**

The course provides the knowledge of the Ubuntu Linux Operating System. This course intends to teach various features that will help the students to use and learn the working of Ubuntu operating system.

## **Objectives:**

The student would be able

- 1) To obtain knowledge of how to manage files in Linux system.
- 2) To understand Linux commands and write shell programming.
- 3) To grasp the concepts of User Management in Linux.
- 4) To control the system running Ubuntu operating system.

## **No. of Credits:** 3 **Theory Sessions per week:** 4 **Teaching Hours:** 40 hours

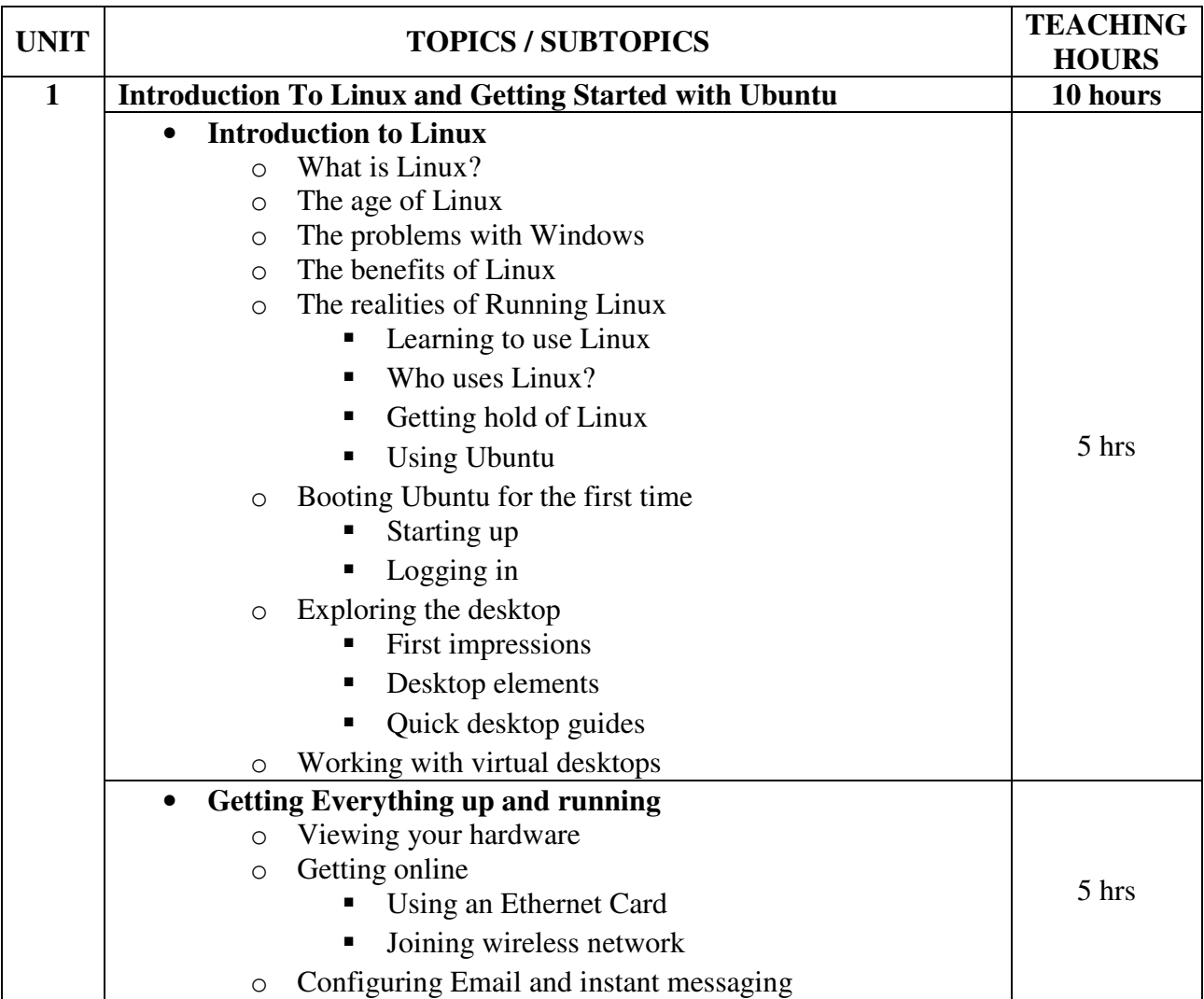

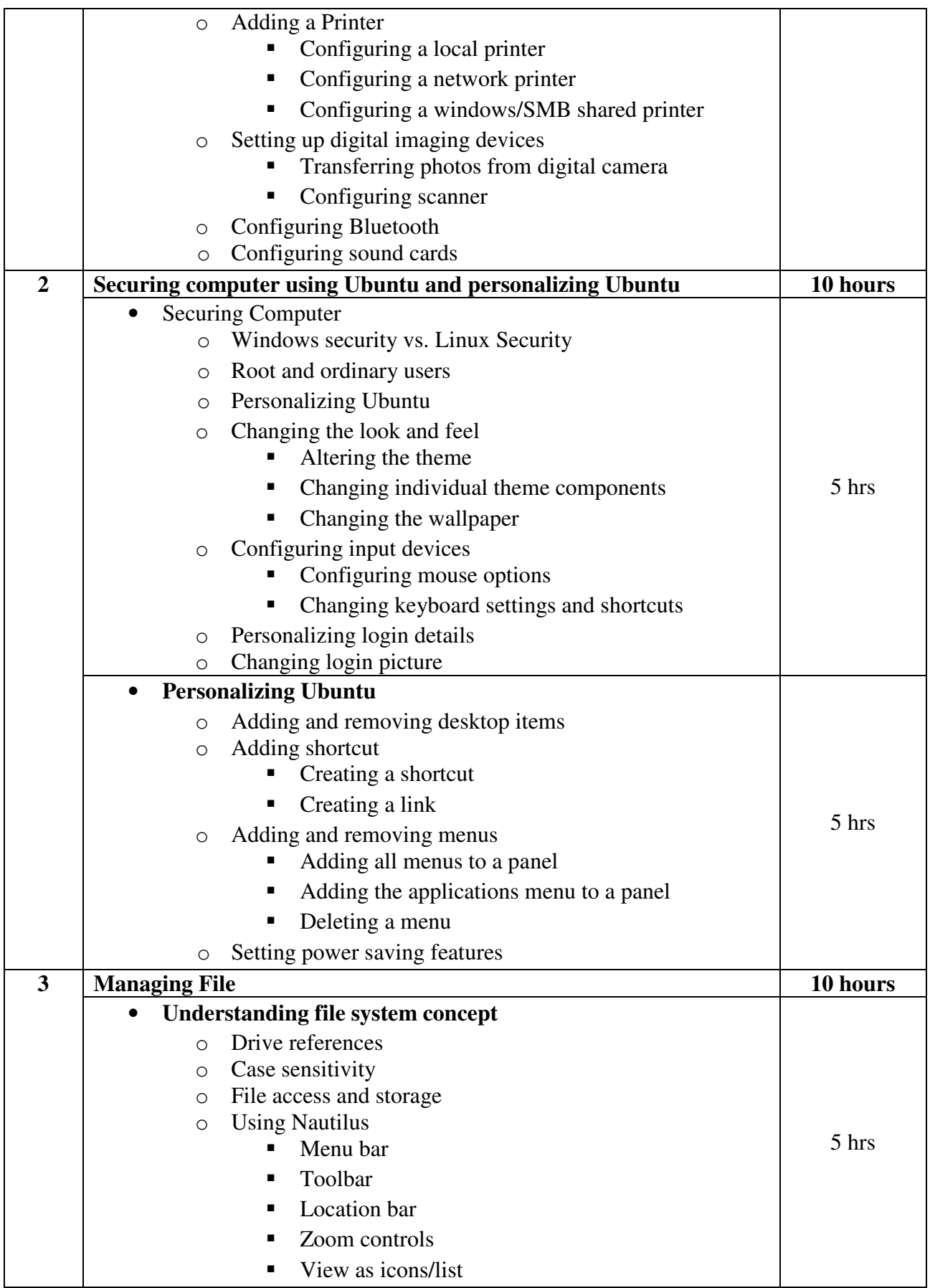

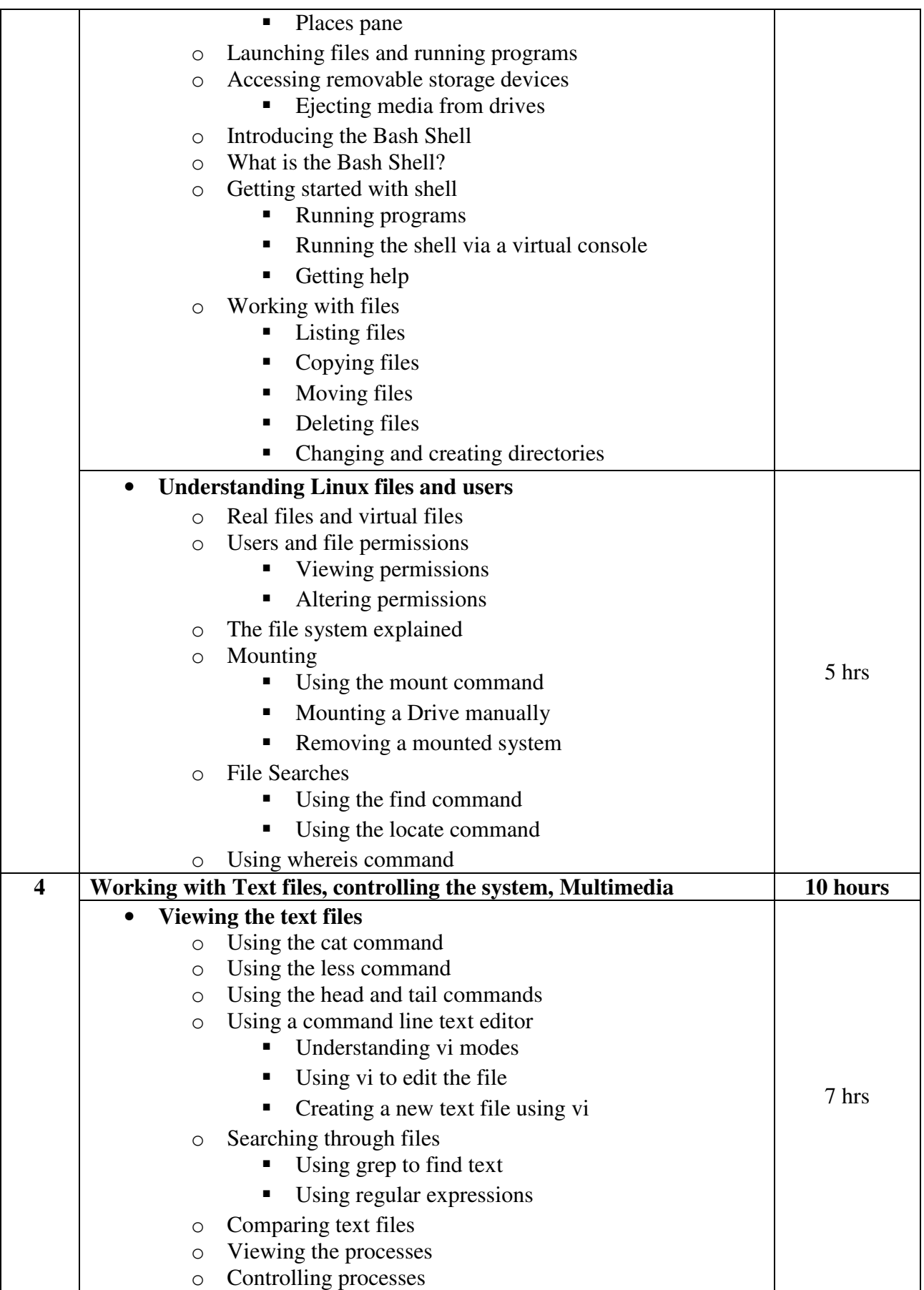

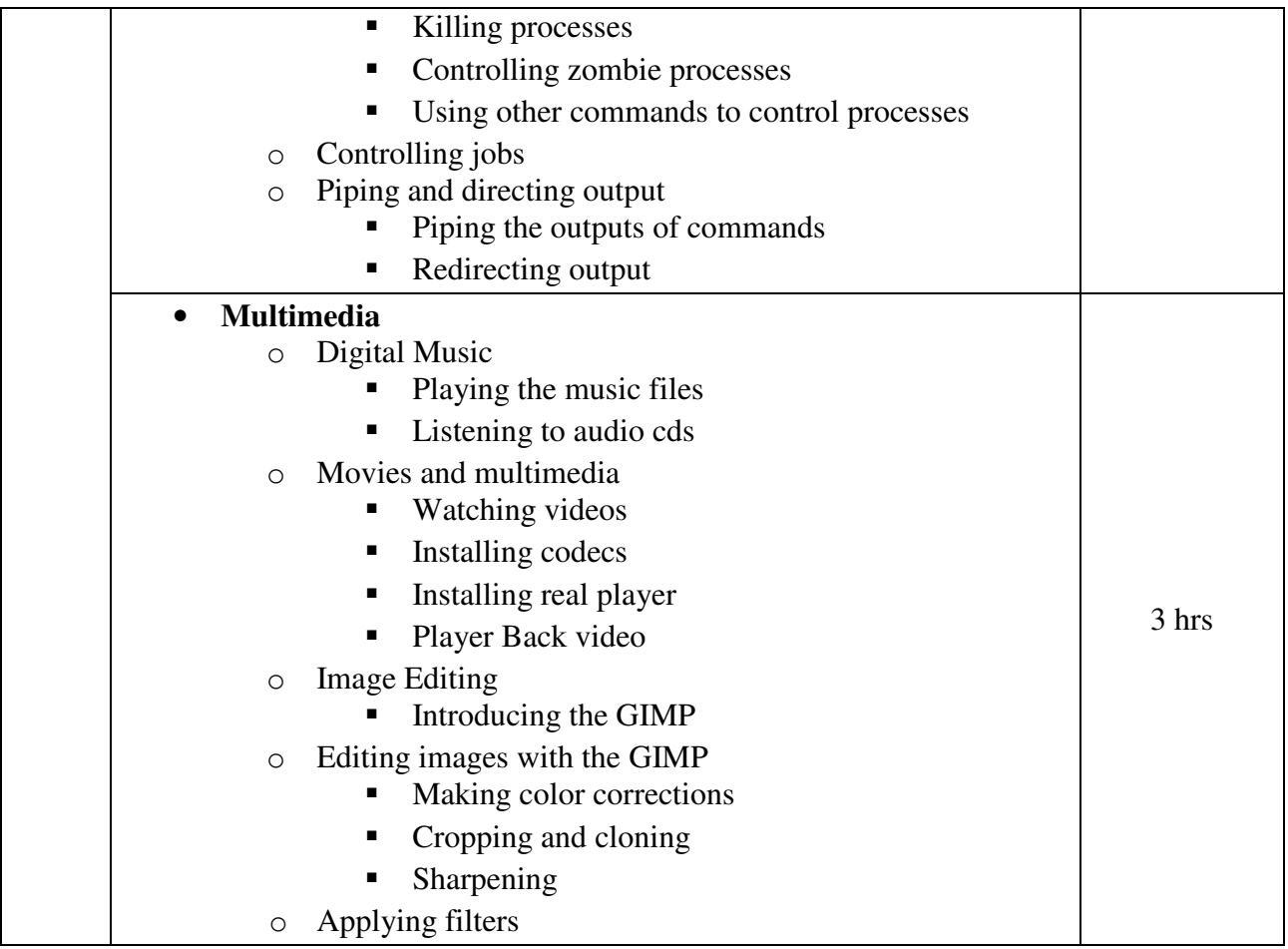

## **Note: Topics are according to Ubuntu version 10.04.**

## **Textbooks:**

- 1. Beginning with Ubuntu Linux (First Edition 2007) Publisher: Apress Publications By Keir Thomas
- 2. Unix : Concepts and Applications (Fourth Edition) Publisher: Tata McGraw Hill By Sumitabha Das

- 1. Unix Shell Programming Publisher: BPB Publications By Yashvant P Kanetkar
- 2. The Official Ubuntu Book Publisher: Pearson Publications By Benjamin Mako Hill
- 3. Linux Command Line and Shell Scripting Bible Publisher: Wiley Indian Edition. By Richard Blum
- 4. Introduction to Unix/Linux Publisher: Cengage Learning By Christopher Diaz
- 5. Introduction to UNIX and Shell Programming Publisher: Pearson Education By M.G. Venkateshmurthy

# **Core Course CC-302 Advanced Visual and Windows Programming**

### **Course Introduction:**

The course would make students acquainted with the advanced features of VB.NET programming language which will include database controls, .NET classes, crystal report, and object-oriented methods.

## **Objectives:**

The student would be able

- 1) To learn the advanced concepts of the Microsoft Visual Basic.Net Programming language.
- 2) To implement application design specifications with a visual object-oriented, eventdriven programming language.
- 3) To understand ADO.NET
- 4) To use classes, objects, and methods to properly modularize Visual Basic.NET programs.
- 5) To develop programs incorporating the use of strings, Date Time and sequential file access.

## **No. of Credits:** 3 **Theory Sessions per week:** 4 **Teaching Hours:** 40 hours

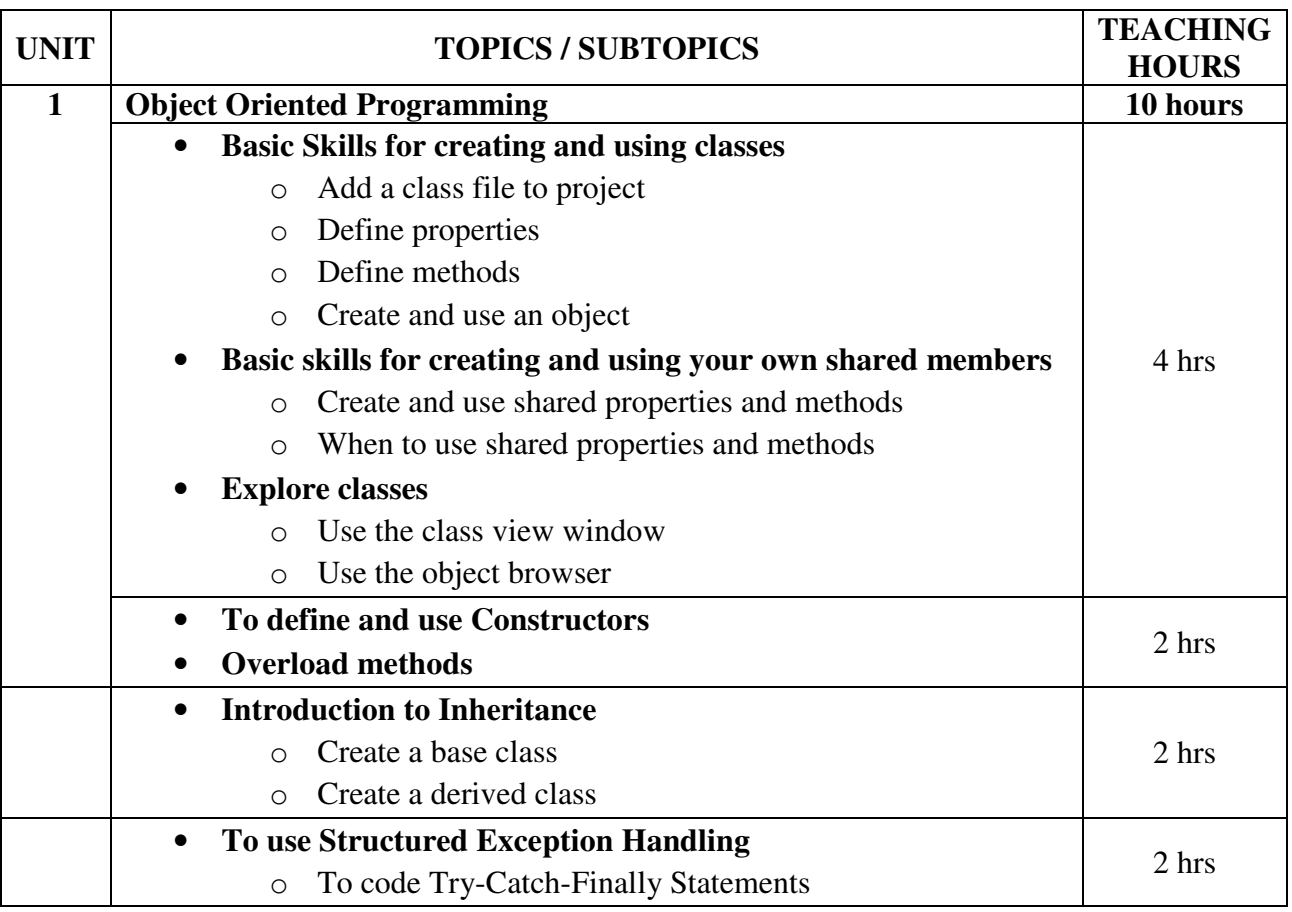

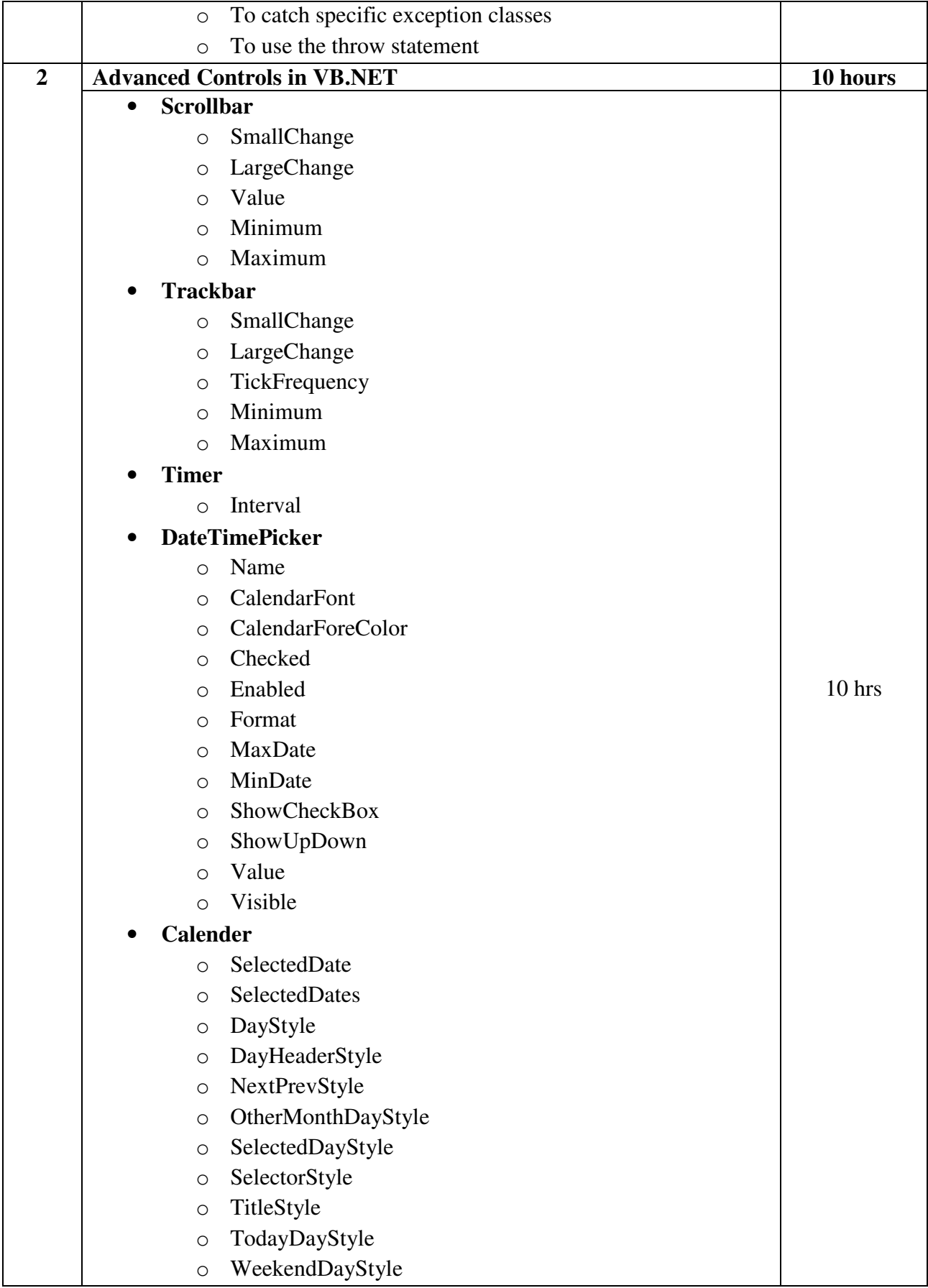

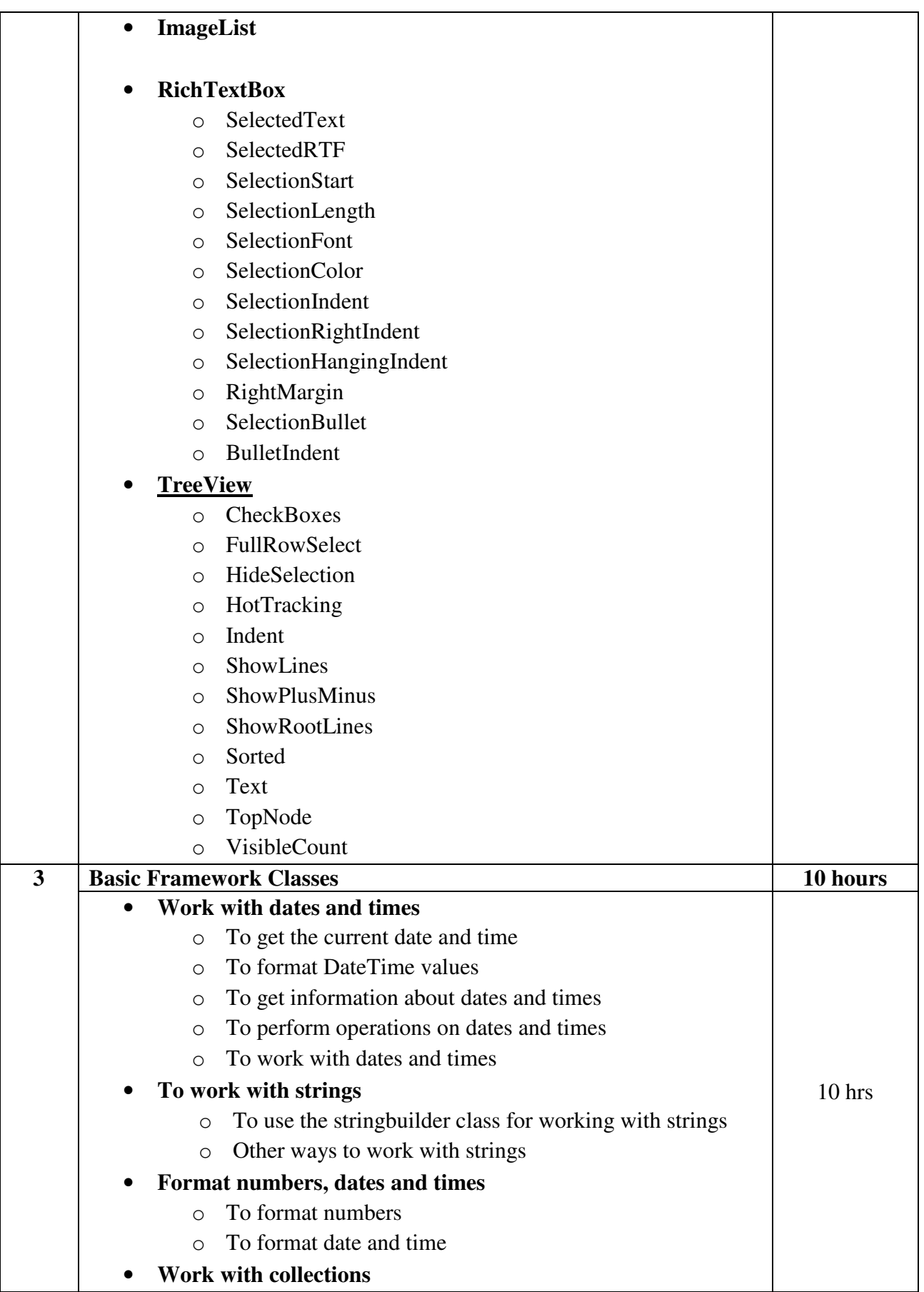

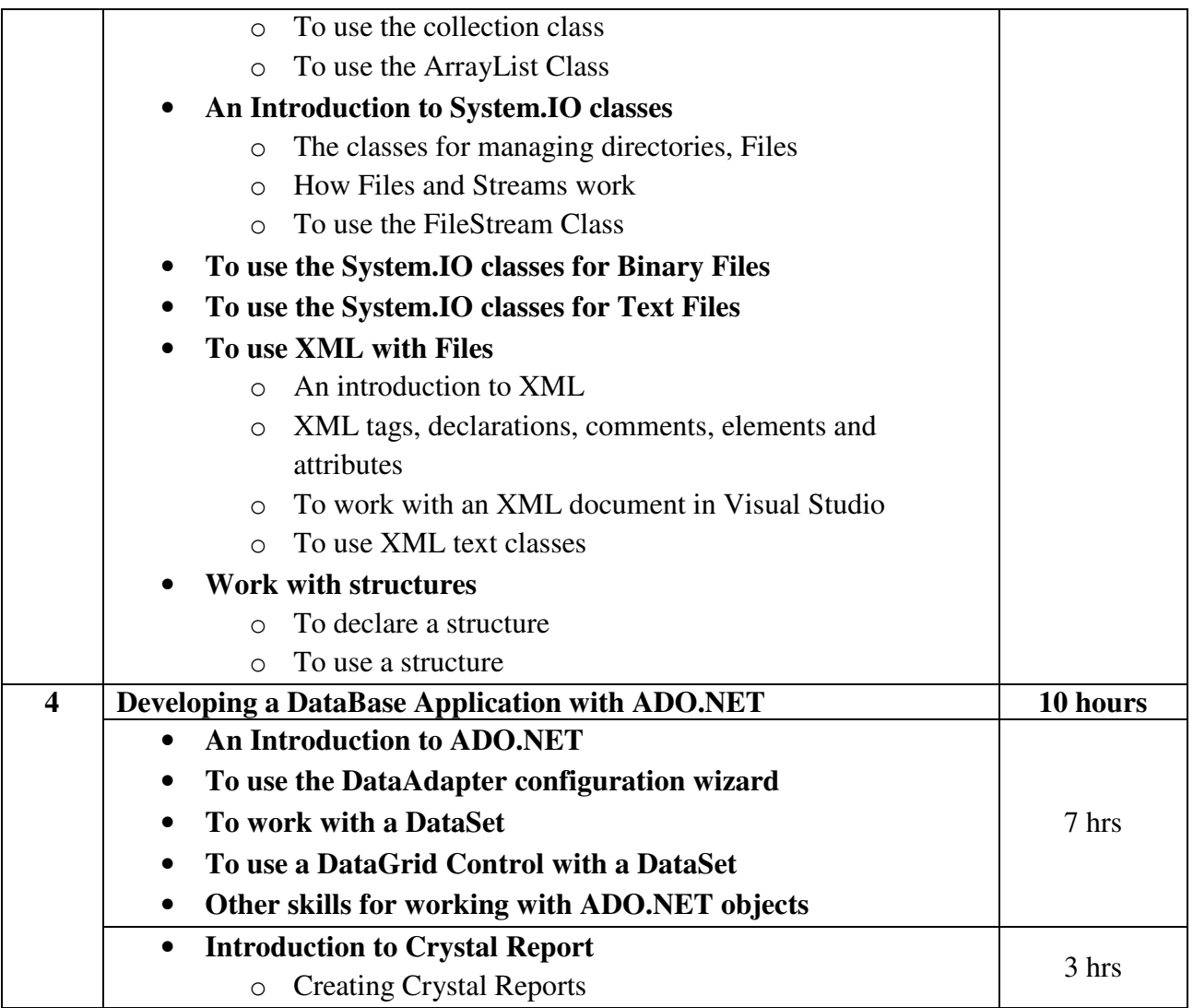

**Note: These topics can be covered using any version of .NET framework and Visual Studio. Therefore, there will be NO restriction in using the version available with the institute. Topics which are not available in Textbook should be covered from reference book.**

## **Textbook:**

Murach's Beginning Visual Basic .NET Publisher : BPB Publication By Anne Prince

## **Reference Books:**

1. Mastering Visual Basic.Net Publisher: BPB Publication By Evangelos Petroutsos

2. Programming in Visual Basic .NET Publisher: Mc Graw Hill By Julia Case Bradley and Anita C. Millspaugh

# **Core Course CC- 303 Data Communication and Networking**

#### **Course Introduction:**

This course will introduce students to the fundamentals of data and computer communications. It provides the student with a conceptual foundation for the study of data communications and networking. The students will be exposed to communication principles, different types of media, modulation techniques, multiplexing, error detection and correction, switched networks, TCP/IP suite, cellular communication, fiber-optic communications and the state-of-art networking applications. It also reviews the current events in the field of communications so that the student has a sound knowledge in today's competitive environment.

## **Objectives:**

The student would be able

- 1) To become familiar with the fundamentals of data communication and networking.
- 2) To understand different network technologies.
- 3) To get insights into different advanced network technologies that can be used to connect different networks.

**No. of Credits:** 3 **Theory Sessions per week:** 4 **Teaching Hours:** 40 hours

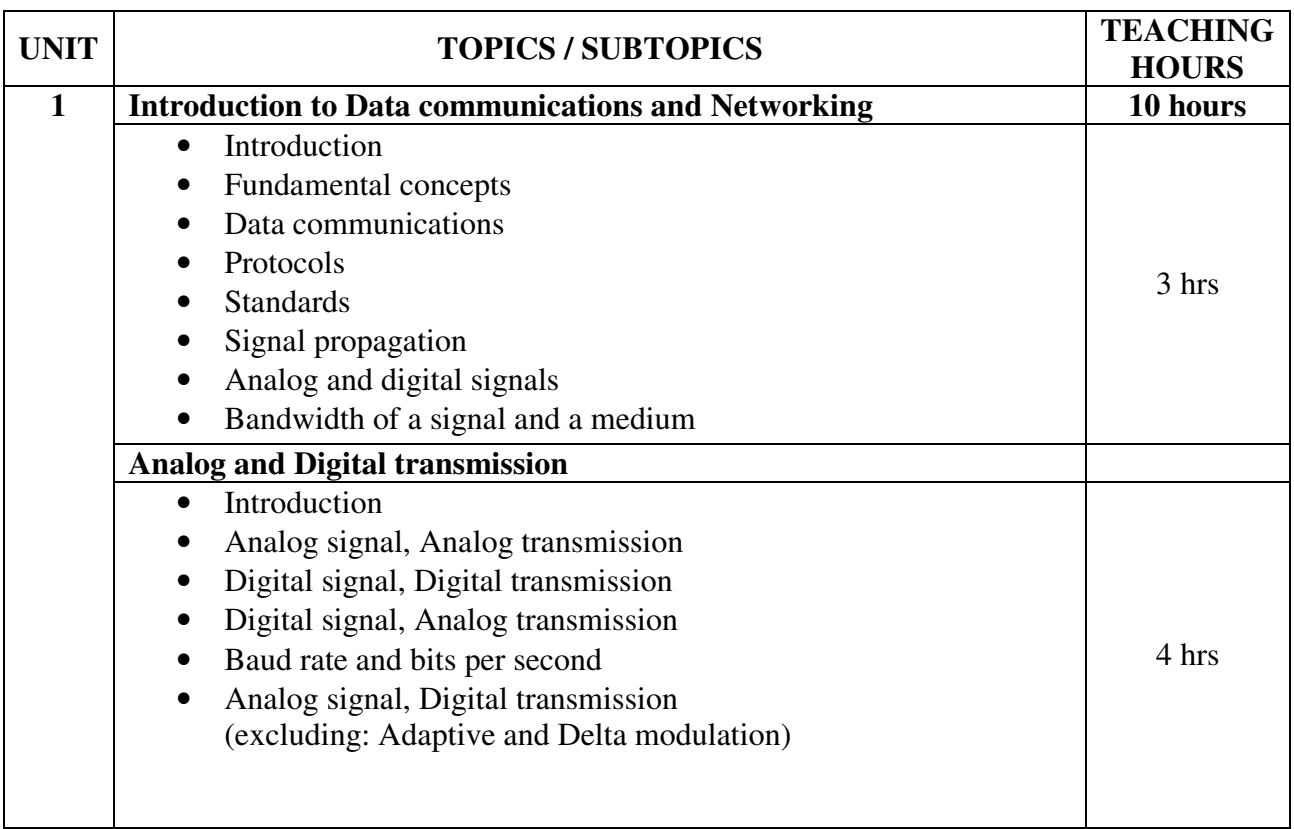

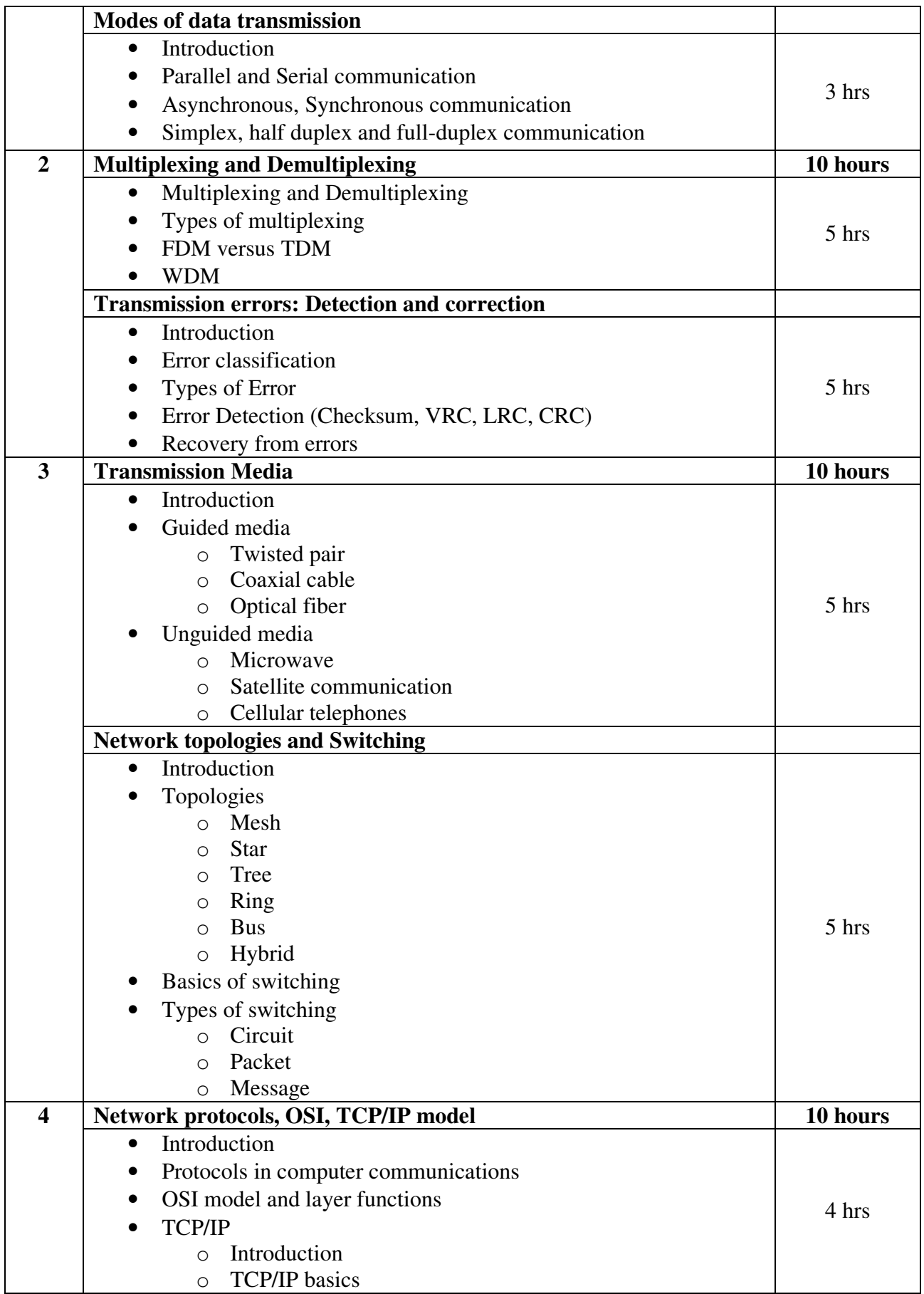

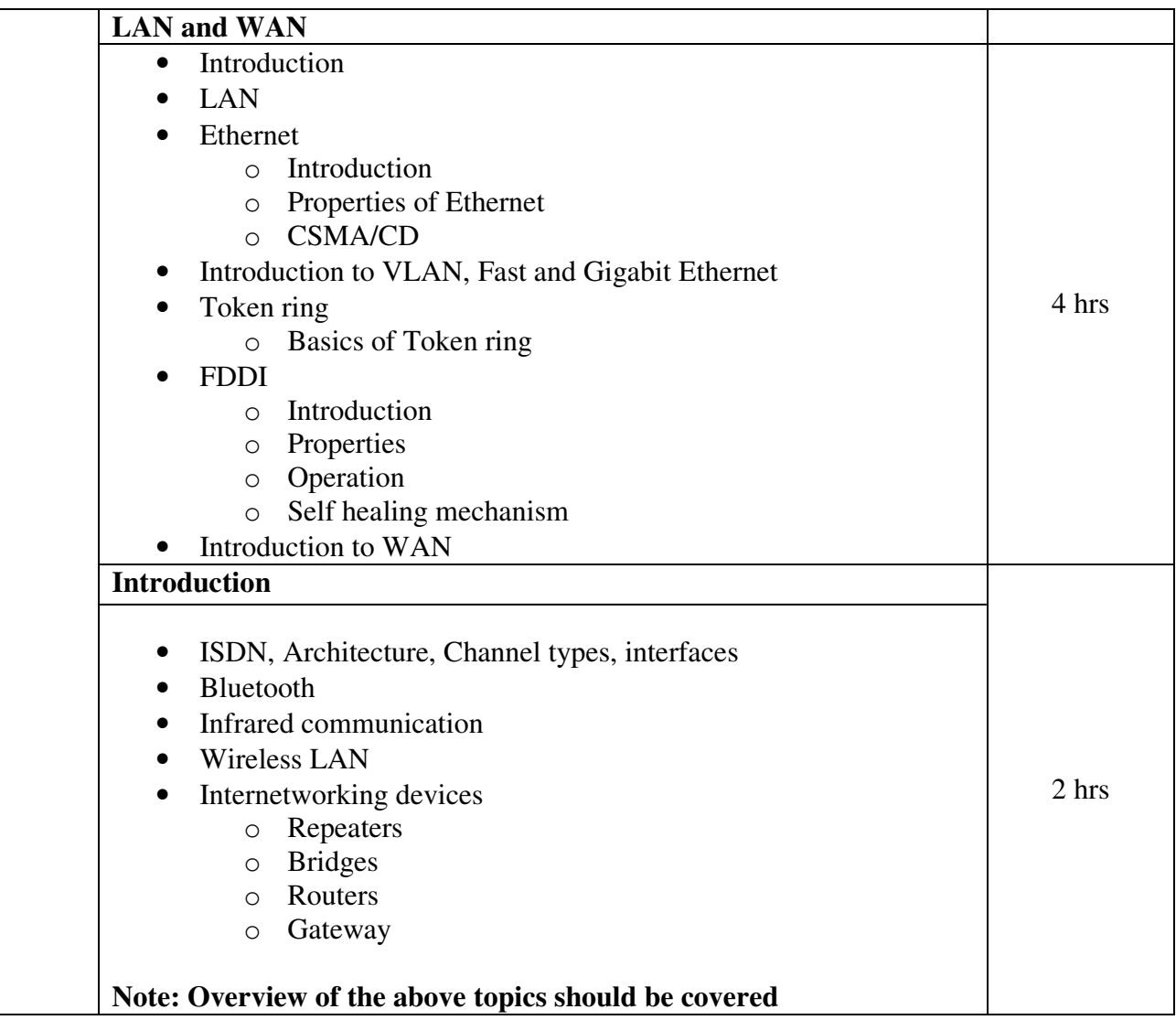

## **Textbook:**

Data Communications and Networks, 2<sup>nd</sup> Edition Publisher: McGraw Hill By Achyut S Godbole, Atul Kahate

- 1. Business data communication Publisher: Cengage publications By Selly Cashman
- 2. Data communications and networking Publisher: McGraw Hill By Behrouz Forouzan
- 3. Computer networks Publisher: Pearson By Andrew S. Tanenbaum

# **Core Course CC-304 \*CC-301 Practical**

### **Course Introduction:**

The students using the concepts of filters, special commands in Linux operating system will be able to write efficient shell scripts. It also gives information about process management and communication commands.

## **Objectives:**

The student would be able

- 1) To get knowledge about managing files in Linux system.
- 2) To understand the use of common Linux editors to edit files and manage the contents of the file.
- 3) To learn commands of Linux for manipulating and filtering the contents of the file.
- 4) To develop the skills for writing shell scripts using files and filters.
- 5) To obtain knowledge about compressing files and communication commands.

## **No. of Credits:** 3 **Practical Sessions per week:** 3 **Teaching Hours:** 40 hours

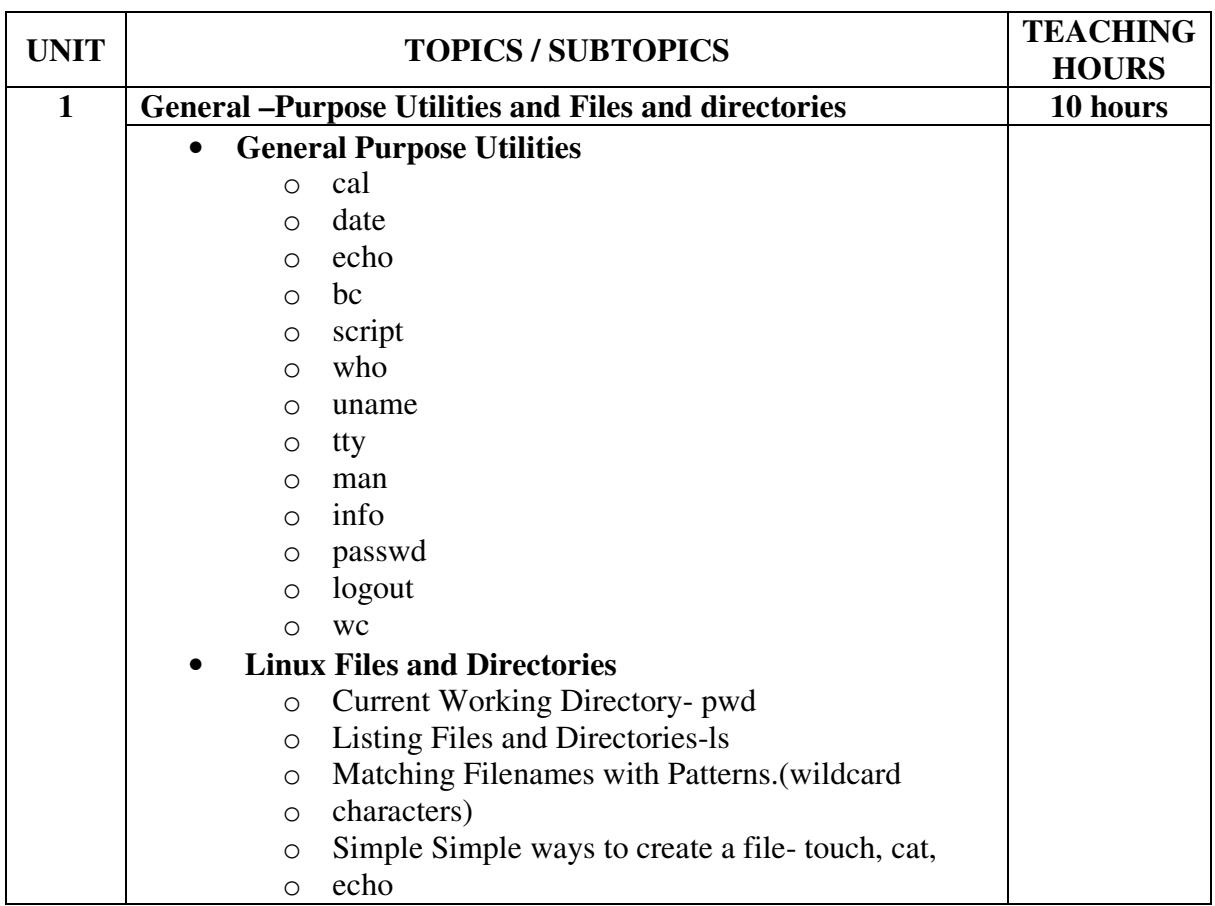

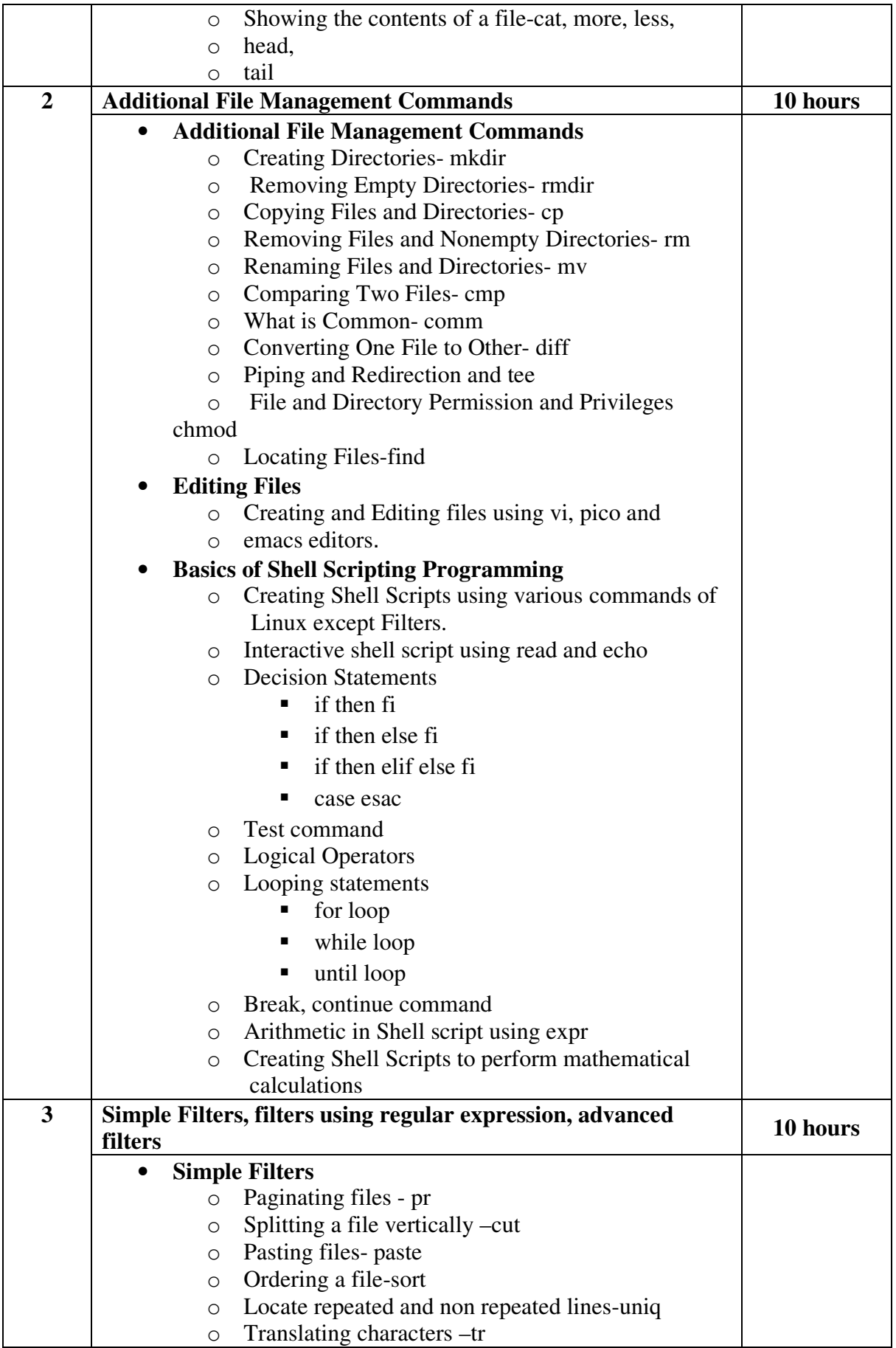

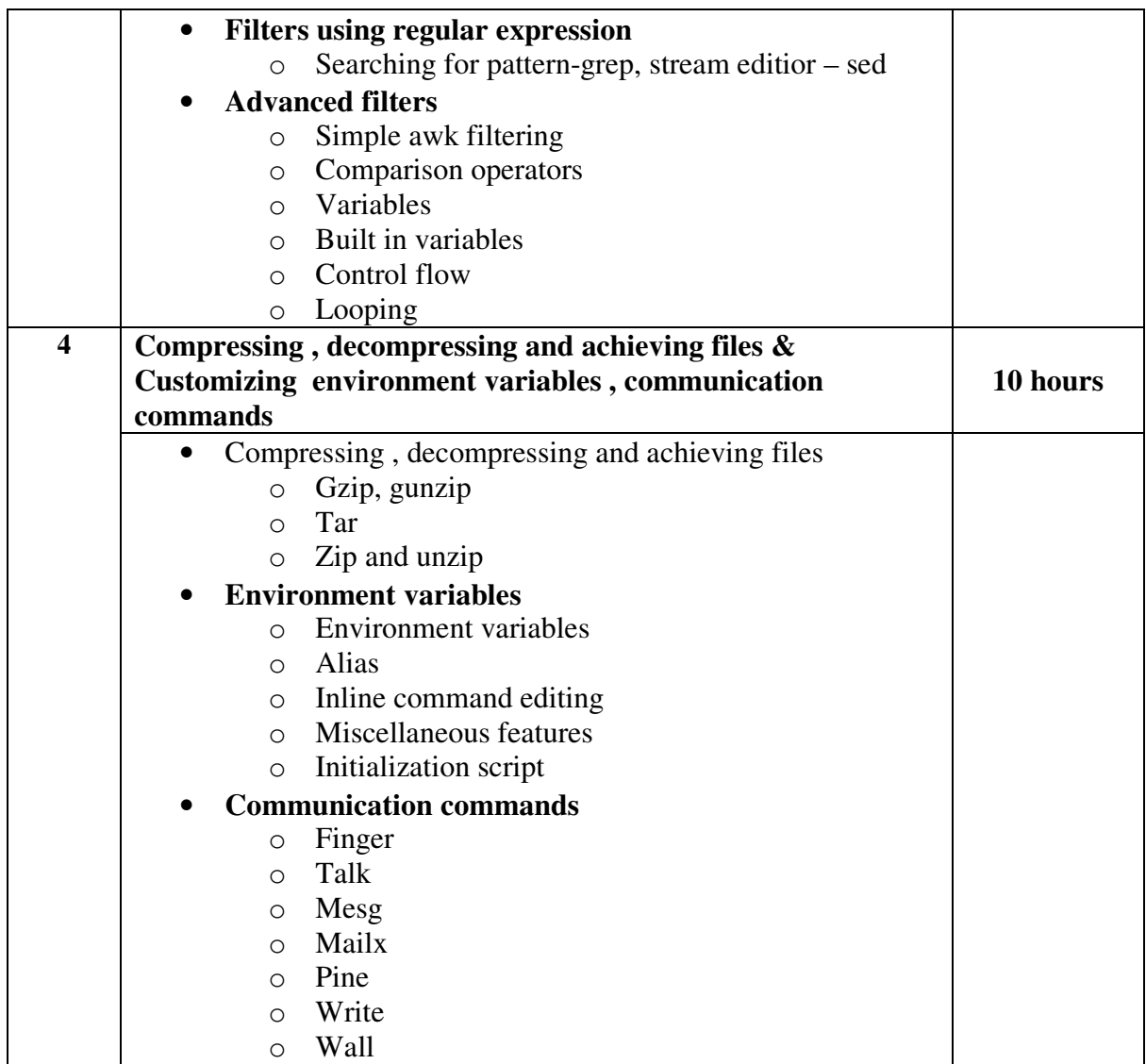

## **Note:**

The students are expected to write shell scripts unit wise as given below.

The list in each unit is indicative only and **may or may not be asked in the examination.** 

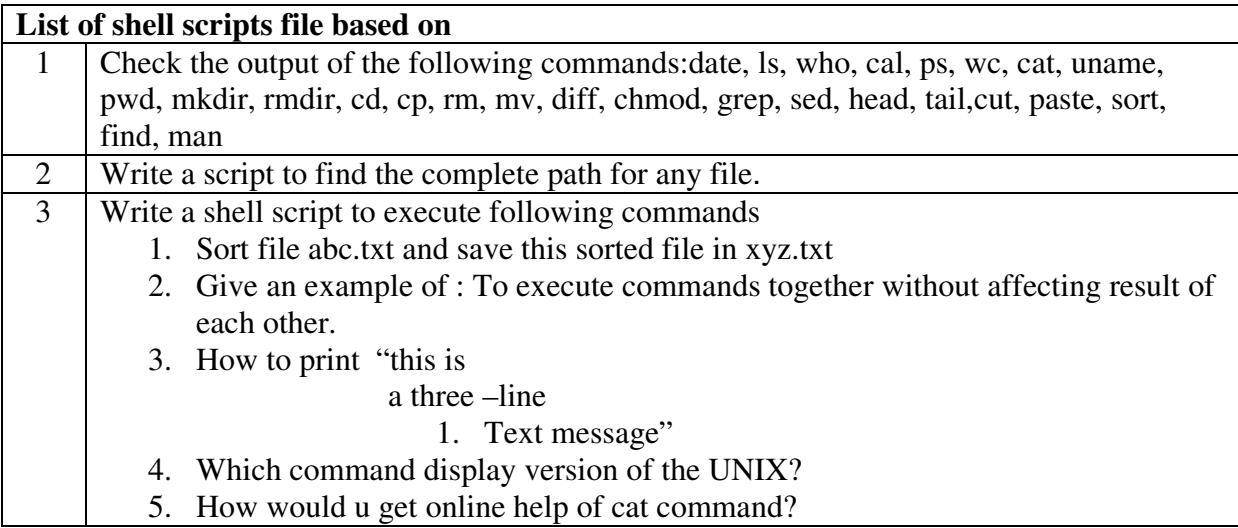

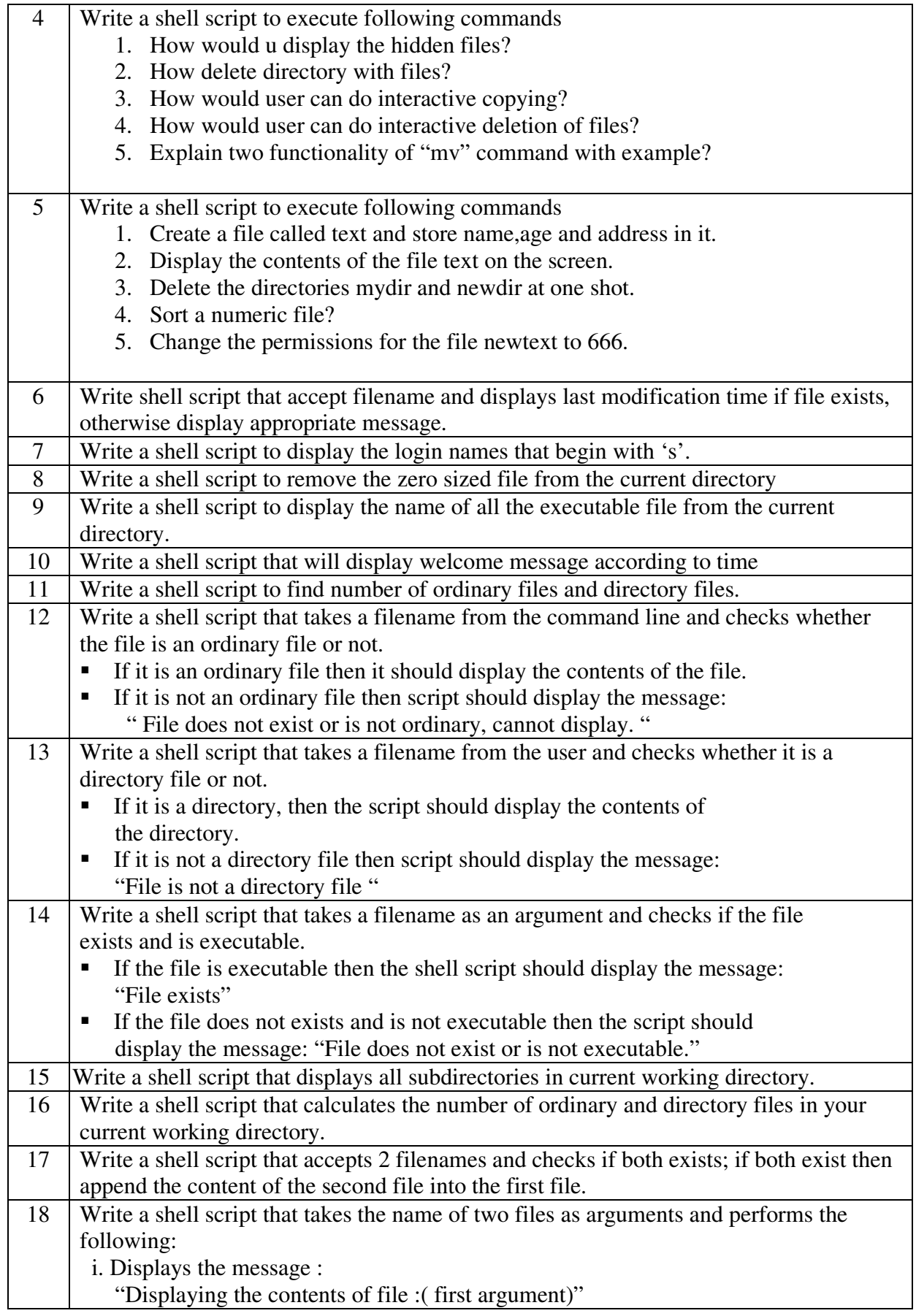

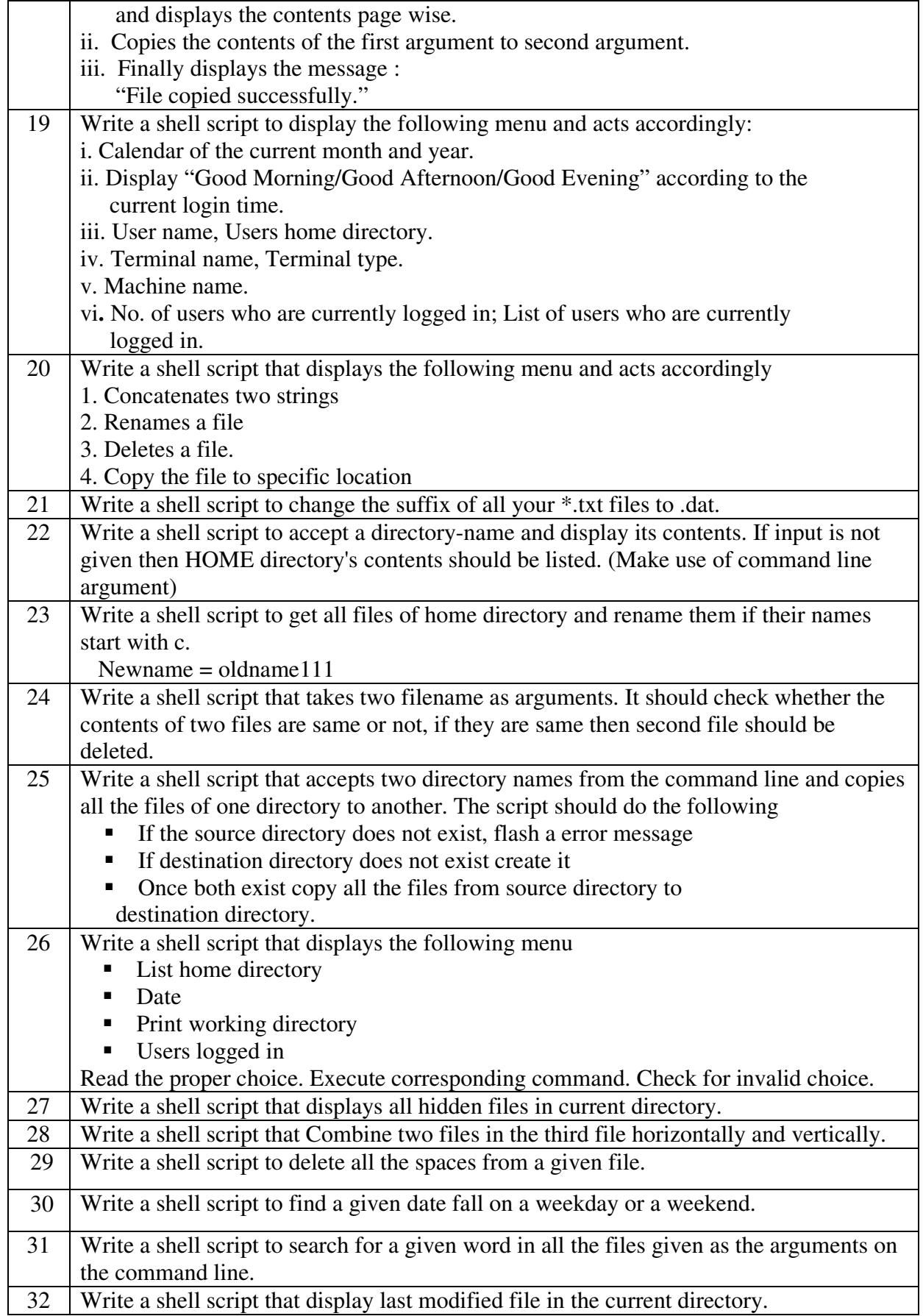

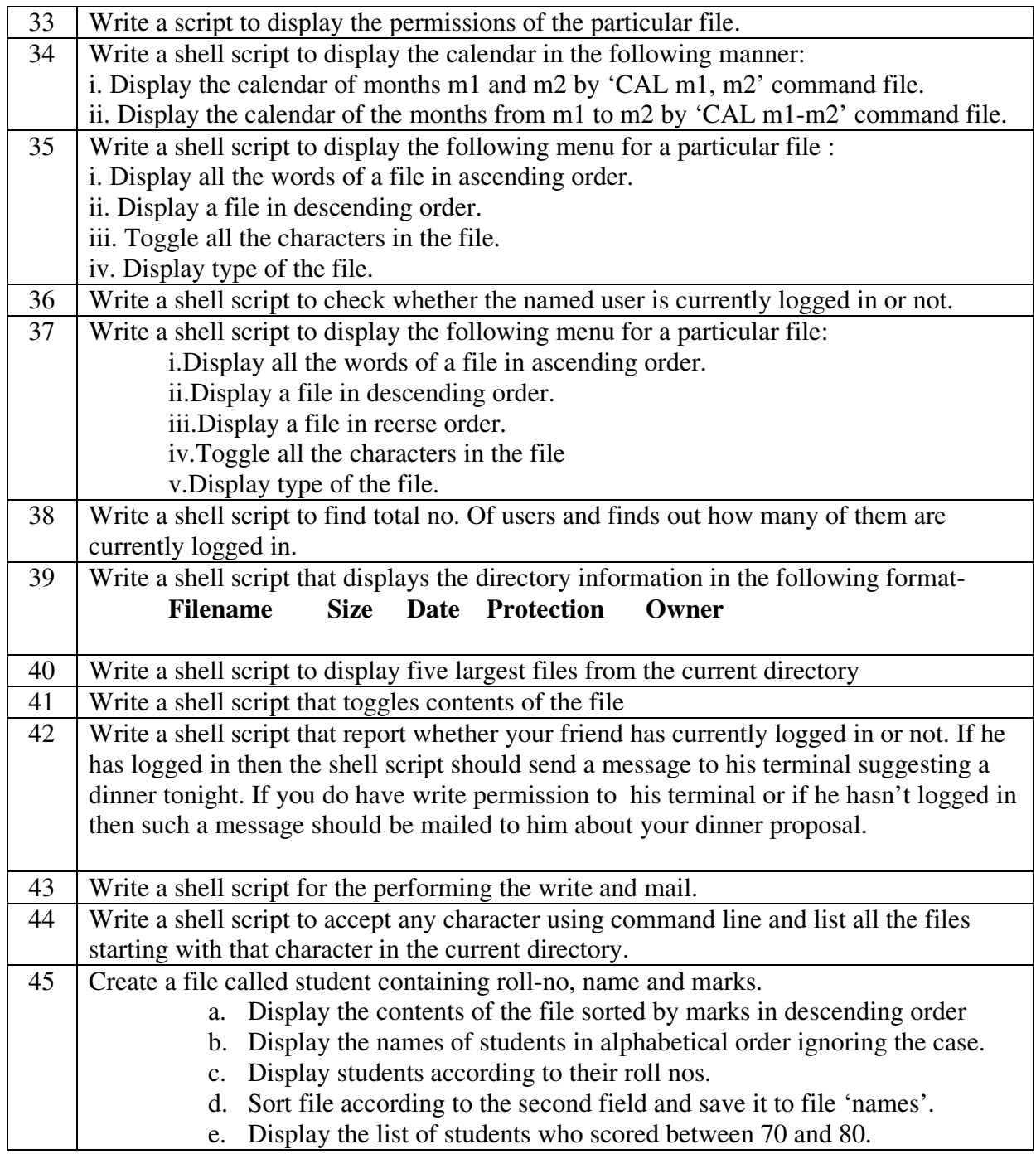

## **Note: Shell Script based on Files and filters should only to be asked in exam**

### **Textbooks:**

- 1. Beginning with Ubuntu Linux (First Edition 2007) Publisher : Apress Publications By Keir Thomas
- 2. Unix : Concepts and Applications (Fourth Edition) Publisher: Tata McGraw Hill By Sumitabha Das

- 1. Unix Shell Programming Publisher : BPB Publications By Yashvant P Kanetkar
- 2. The Official Ubuntu Book Publisher : Pearson Publications By Benjamin Mako Hill
- 3. Linux Command Line and Shell Scripting Bible-Publisher : Wiley Indian Edition. By Richard Blum
- 4. Introduction to Unix/Linux Publisher: Cengage Learning By Christopher Diaz
- 5. Introduction to UNIX and Shell Programming Publisher: Pearson Education By M.G. Venkateshmurthy

## **Core Course CC-305 \*CC-302 Practical**

#### **Course Introduction:**

Students will be provided with practical knowledge of vb.net programming language which includes object-oriented concepts, ADO.NET, file handling, inbuilt .net framework classes, advanced framework controls etc.

#### **Objectives:**

The students would be able

- 1) To get in-depth practical knowledge of vb.net programming.
- 2) To understand practical knowledge of programming in real-life application.
- 3) To explore the use of the Crystal Reports capabilities.

#### **No. of Credits:** 3 **Practical Sessions per week:** 3 **Teaching Hours:** 40 hours

The students are expected to write program in 'VB.NET' language unit wise as given below. The list in each unit is **indicative only and may or may not be asked in the examination.** 

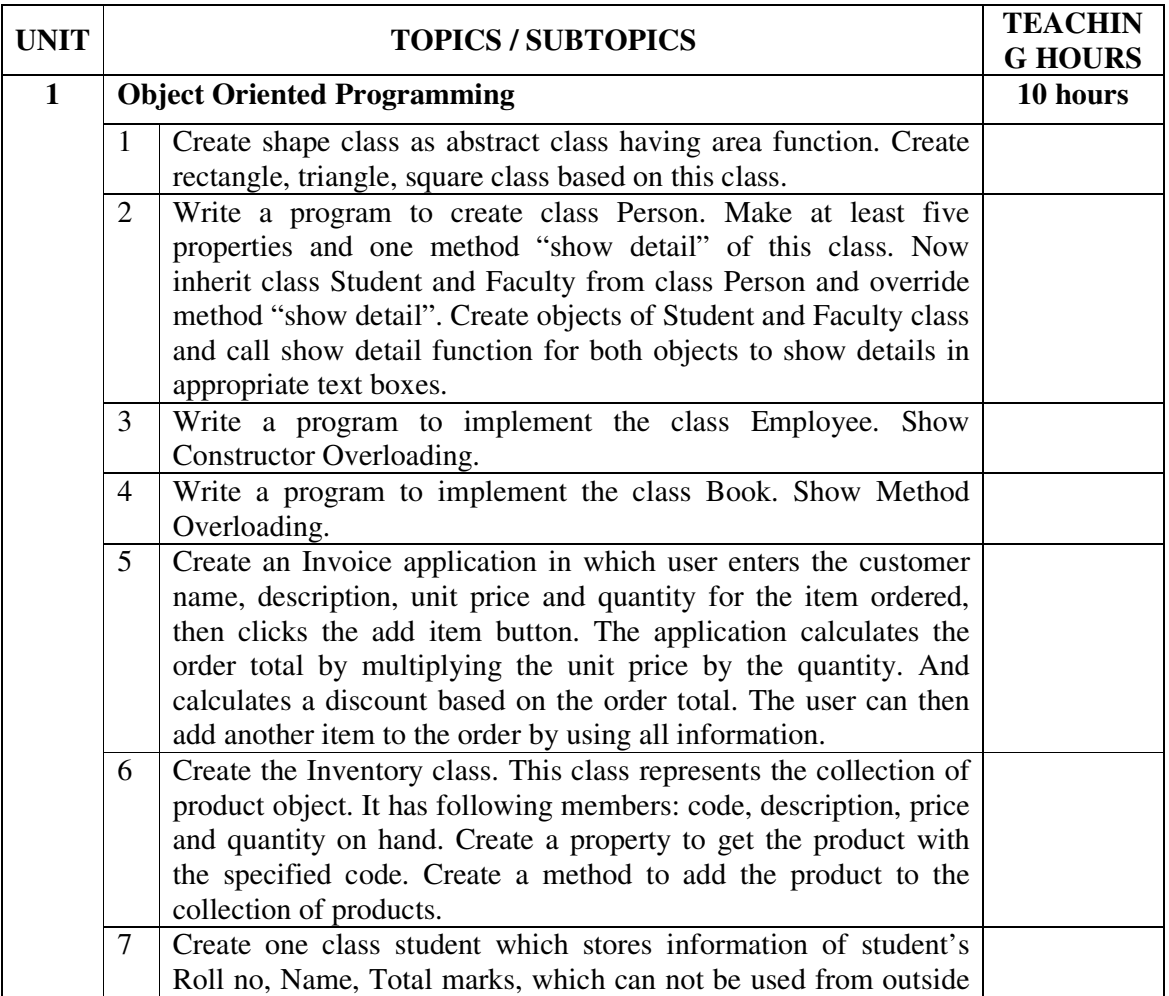

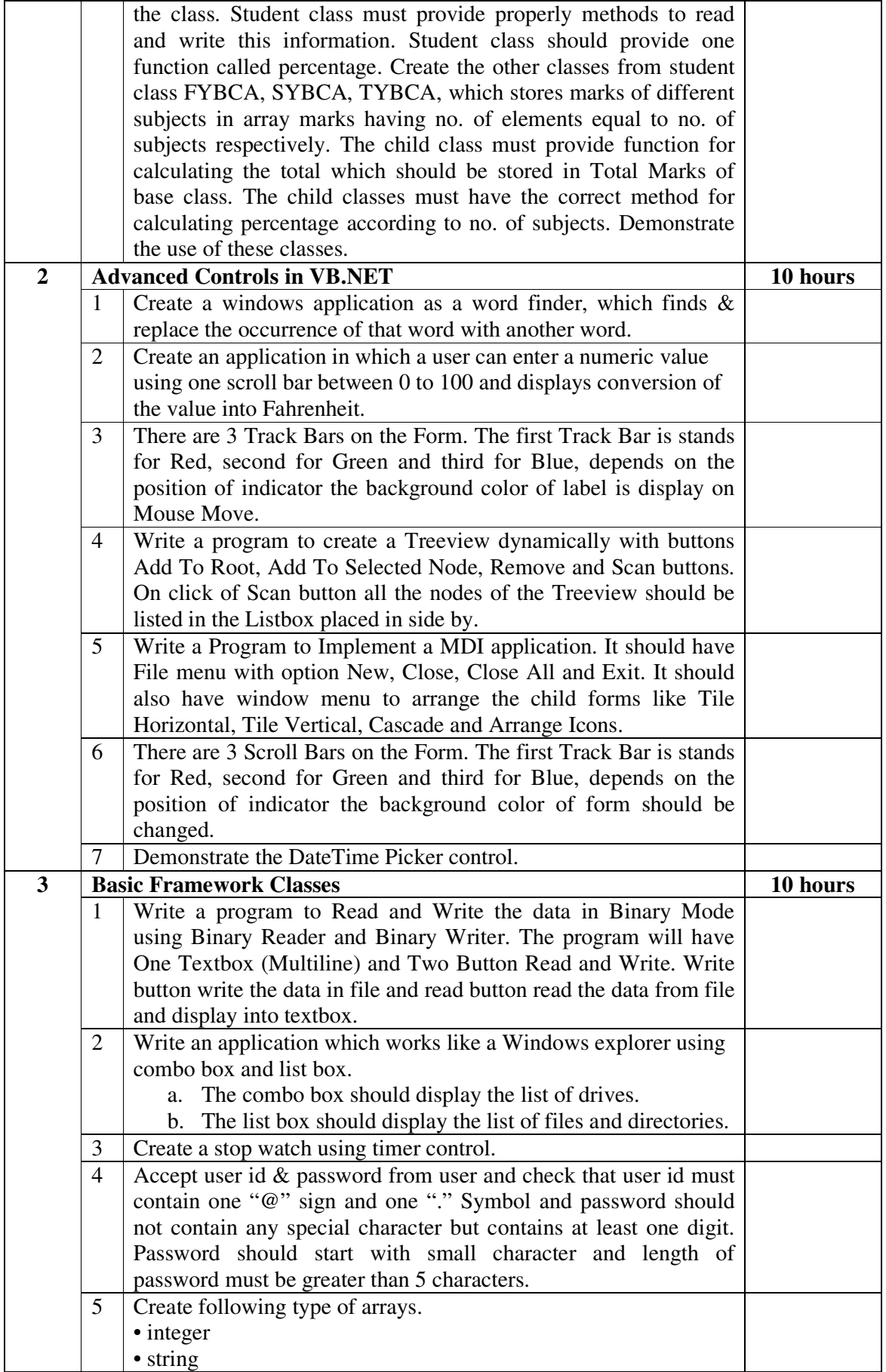

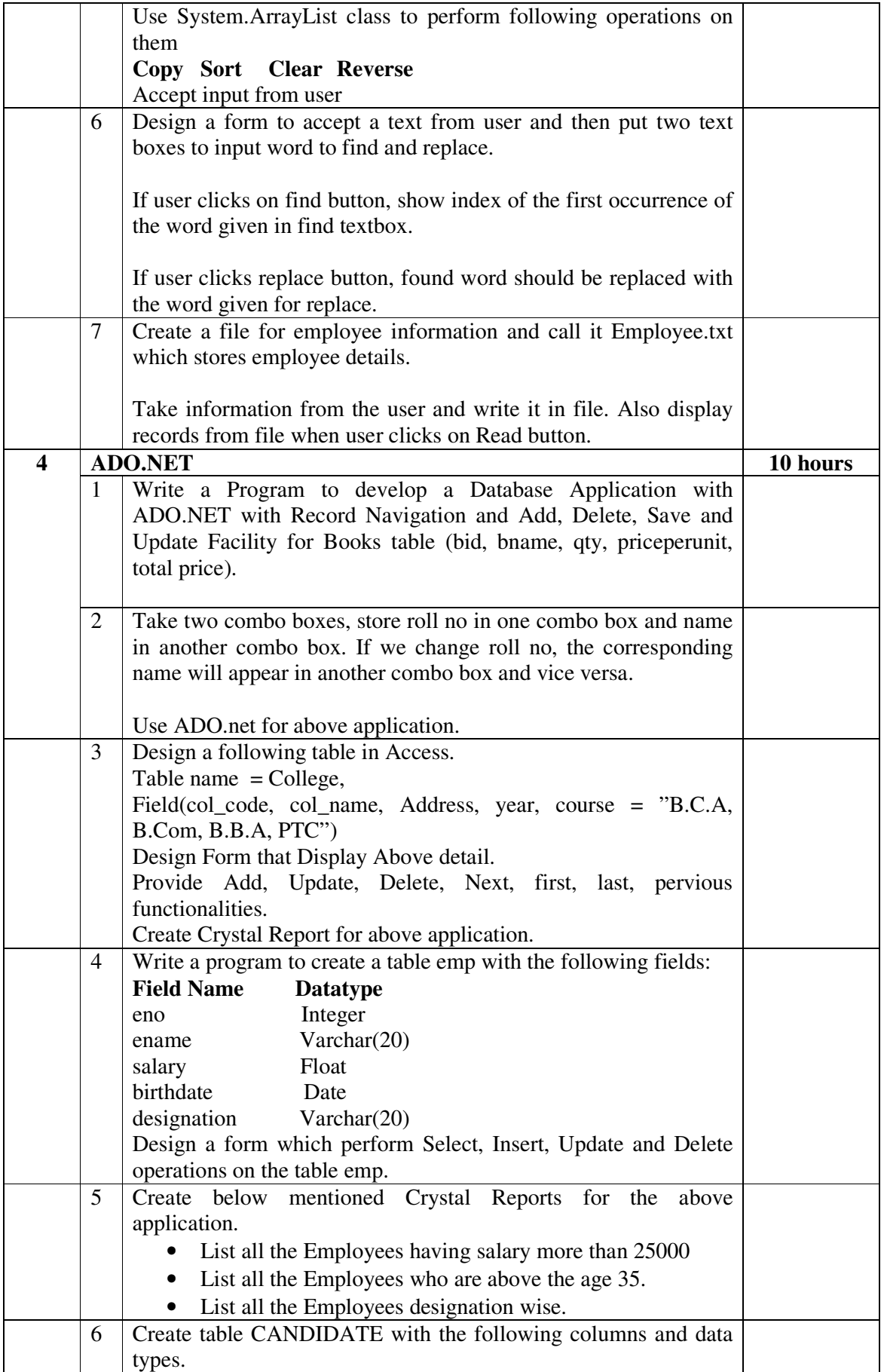

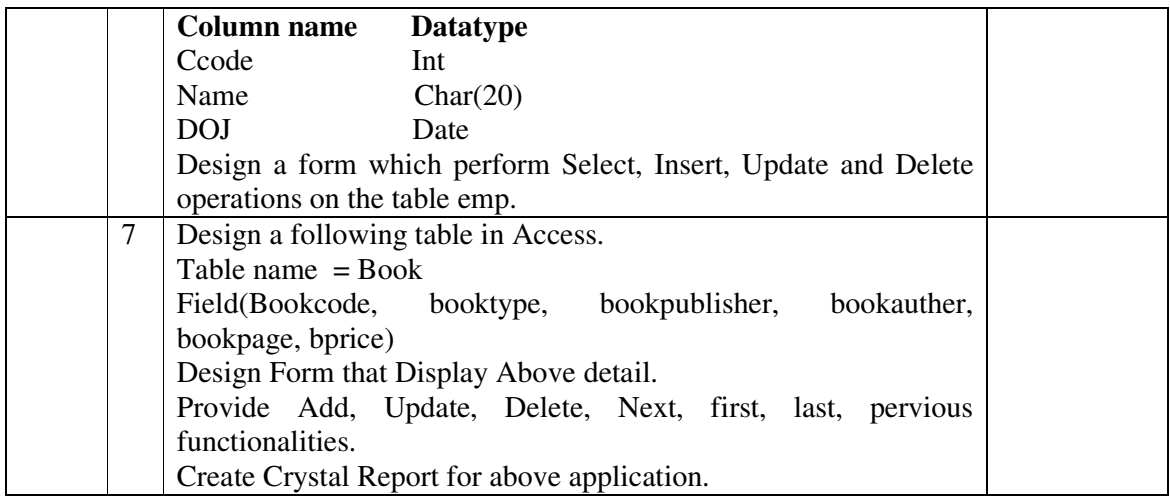

**Note: These topics can be covered using any version of .NET framework and Visual Studio. Therefore, there will be NO restriction in using the version available with the institute. Topics which are not available in Textbook should be covered from reference books.**

#### **Textbook:**

Murach's Beginning Visual Basic .NET Publisher: BPB Publication By Anne Prince

- 1. Mastering Visual Basic.Net Publisher: BPB Publication By Evangelos Petroutsos
- 2. Programming in Visual Basic .NET Publisher: Mc Graw Hill By Julia Case Bradley and Anita C. Millspaugh

# **Core Course CC-306 Software Development Project-PART I**

## **Course Introduction:**

This course provides an opportunity for students to apply the knowledge and skills acquired in the core courses to larger and more complex problems and to gain experience in working in teams.

## **Objectives:**

- Students will be exposed to software development process by choosing a typical business/scientific/administrative/system application.
- Define project scope, assess feasibility, and establish a project schedule.
- Get some experience in working with a client organization.
- Gain experience in working in a group for successfully developing the deliverables.

#### **No. of Credits:** 5

**Mode of study**: Half / One day off to work on the project in a week. (Atleast three hours must be allotted in weekly timetable for discussion/preparation of deliverables)

## **Course Contents:**

Students are expected to work on the following during the semester.

- 1. Doing System Analysis
- 2. Preparing System Flow Diagram
- 3. Developing Entity Relationship Diagram
- 4. Developing Data Flow Diagram / UML Diagram
- 5. Building Data Dictionary

#### **Guidelines:**

• **Group Size:** 2 or 3 students.

#### • **Where to look for Project?**

- o Government Organizations
- o Local Self Government (Municipalities, Panchayats, Urban Development Authorities etc.) or public / private bodies or NGOs.
- o Public Sector Organizations
- o Educational institutes
- o Trading/Business houses
- o Private Organizations
- o Software Consultancy companies (only if the project work seem to be original and beneficial)
- o A challenging in-house software project.
- o The location of the organization is immaterial. It can be
	- Local in the city
- $\blacksquare$  In the vicinity of the city
- o Mostly the work will have to be done at home or the institute.

## • **Which Project to Avoid?**

- o The project of system study
- o Involves only modification in existing software, such as porting of software or few updates
- o Involves only data storage and retrieval without any processing.
- o Conventional small applications such as
	- **Library Management**
	- Examination (conduct or Results)
	- Educational Institute Management
	- **Payroll**
	- Accounting system or inventory
	- Human Resource

**Note:** Students can take up any of the above only if the application would handle real volume and will have substantial complexities.

#### • **Preferred Projects:**

- o Will be such as that caters to
	- Innovative areas/ideas
- o Use of emerging technology
	- RFID
	- **GPS**
	- **Biometrics**
	- Bioinformatics, GIS etc.
- o Challenging uses of Communication and Internet
- o Scientific applications
- o Graphics applications
- o Systems software and utilities
- o Embedded software
- o ERP modules

#### • **Preferred Tools:**

- o Students should feel free to use the tools of their choice subject to permission of the organization.
- o Working on any acceptable project would give good exposure to use of analytical tools, programming skills and development tools. Hence, any programming or development environment should be acceptable.

#### **Deliverables by the students:**

At the end of the semester, the student should be able to work on the identified the project and submit the documentation (hard copy) and the presentation.

## • **Documentation:**

A hard copy of the documentation should consist of the following:

- Cover Page
- Company Certificate
- College Certificate
- Acknowledgement
- Index (with page nos.)
- Organization / Company Profile
- Project Profile
	- **Existing System**
	- Proposed System
	- Development Tools and Technology used
- System Flow Diagram (if applicable)
- UML Diagram
- Data Flow Diagram<sup>\*</sup>
- Entity Relationship Diagram<sup>\*</sup>
- Data Dictionary / Table Design<sup>\*</sup>

\* In applications which uses database.

## • **Presentation:**

- Presentations can be prepared through slides using any Open Source / PowerPoint /Flash or any other multimedia tool, covering the work shown in the documentation.
- During viva examination, students will be expected to satisfactorily answer questions pertaining to the project profile, diagrams and tables/data dictionary prepared by them.

# **Foundation Course FC-301(1) Operation Research**

## **Course Introduction:**

This course aims to equip the students with the basic knowledge of Operations research like Linear Programming, Transportation, and Assignment Problems, Sequencing problems and PERT – CPM Simulations.

## **Objectives:**

The student would be able

- 1) To understand general concept of Operation Research Techniques.
- 2) To know the Phases and processes of OR.
- 3) To easily identify the application area of Operation Research given the problem area.

## **No. of Credits:** 2 **Theory Sessions per week:** 3 **Teaching Hours:** 40 hours

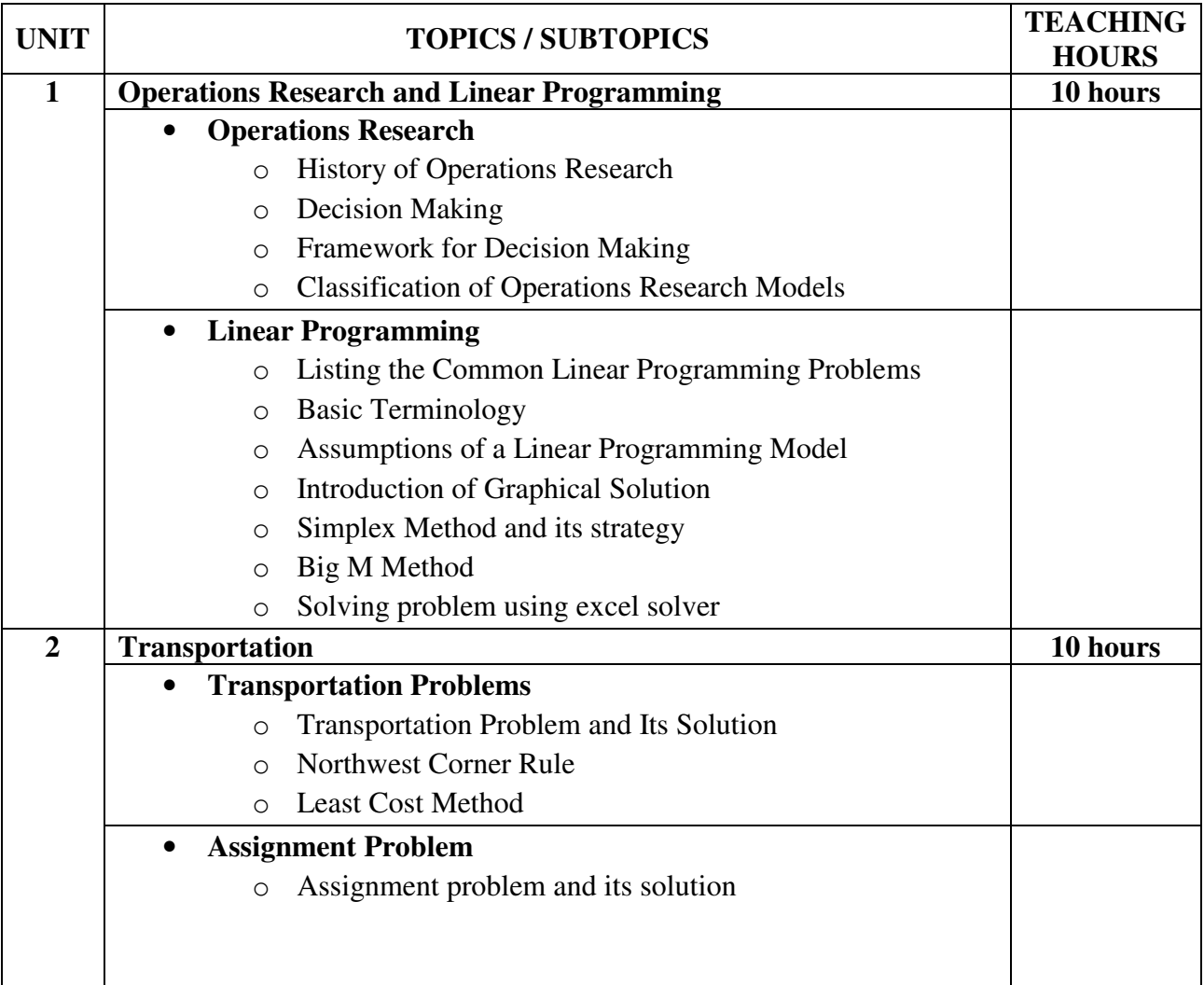

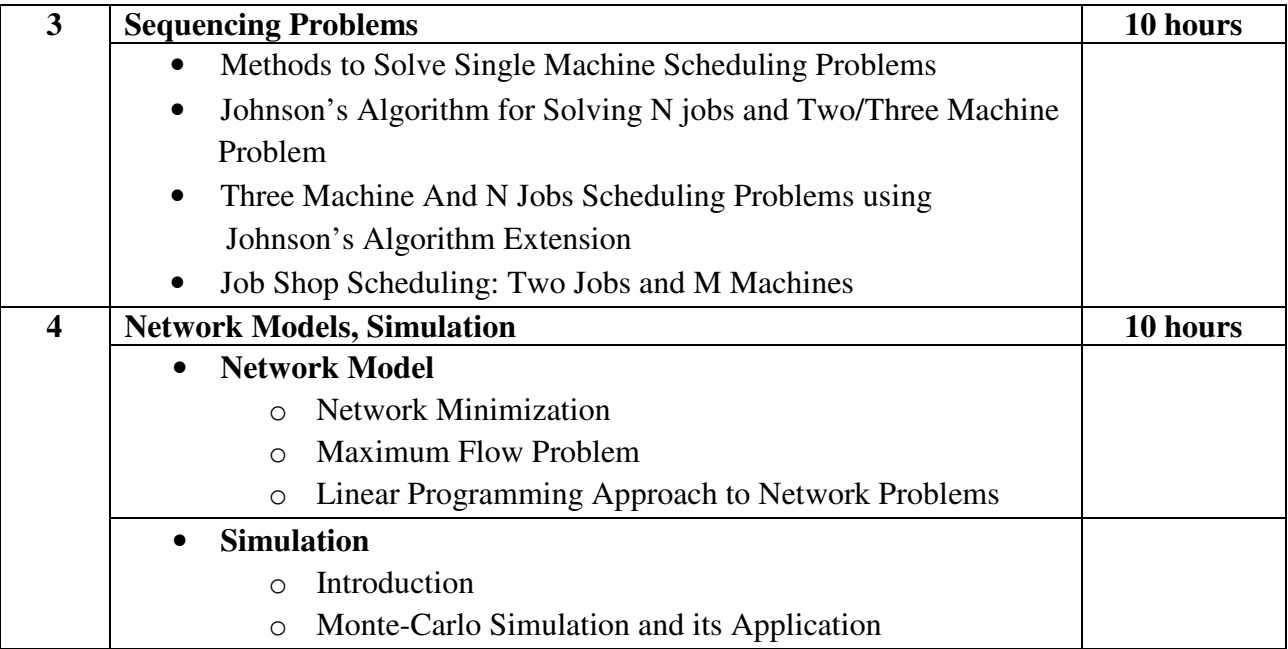

## **Textbook:**

Operations Research Publisher: Cengage Learning By M.V.Durga Prasad

**Chapter – 1** (1.1, 1.2, 1.3, 1.4) **Chapter – 2** (2.1, 2.2, 2.3, 2.5(Overview), 2.6, 2.7, 2.8, 2.11) **Chapter – 4** (4.1, 4.1.1 (Except Vogel's Approximation Method), 4.3) **Chapter – 8** (8.1, 8.2, 8.3, 8.4) **Chapter – 9** (9.1, 9.2, 9.3) **Chapter – 15** (15.1, 15.2, 15.3)

- 1. Operations Research (Edition 2008) Publisher : McGraw Hill By P Sankara Iyar
- 2. Operation Research (Edition- 2010) Publisher: Jaico Publishing House By Aditham B. Rao

# **Foundation Course FC-301(2) Management Information System**

## **Course Introduction:**

This course aims to familiarize students with concepts in management information system and to initiate interest in MIS. This course also aims to introduce the students to apply various concepts of MIS in existing systems. Students will be familiarized with different functional areas and systems where MIS is applied.

## **Objectives:**

The student would be able

- 1) To familiarize with the concepts, tools and practices of management information system.
- 2) To understand what is need of decision support system and knowledge management system in an enterprise.
- 3) To have experience of real world problems through case studies.

### **No. of Credits:** 2 **Theory Sessions per week:** 3 **Teaching Hours:** 40 hours

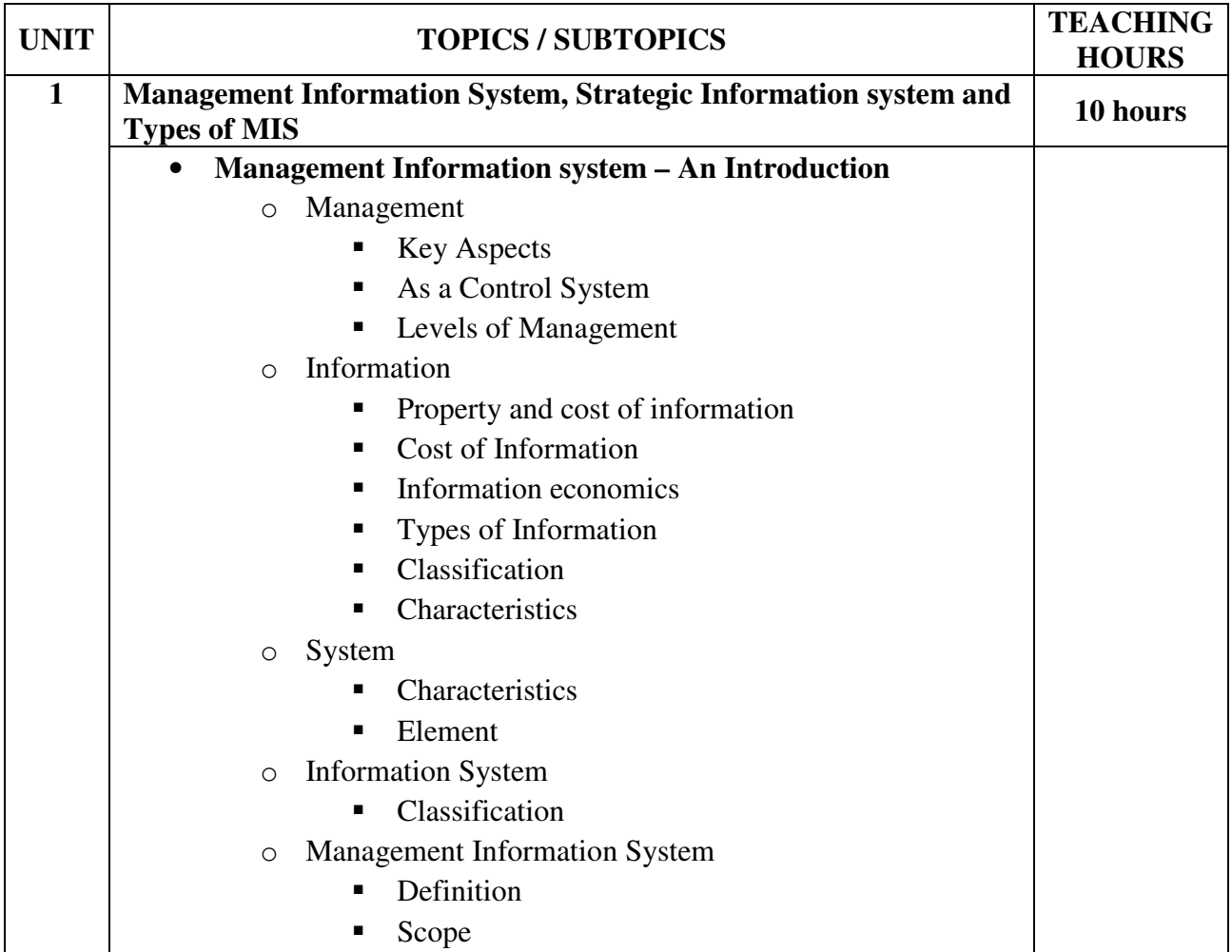

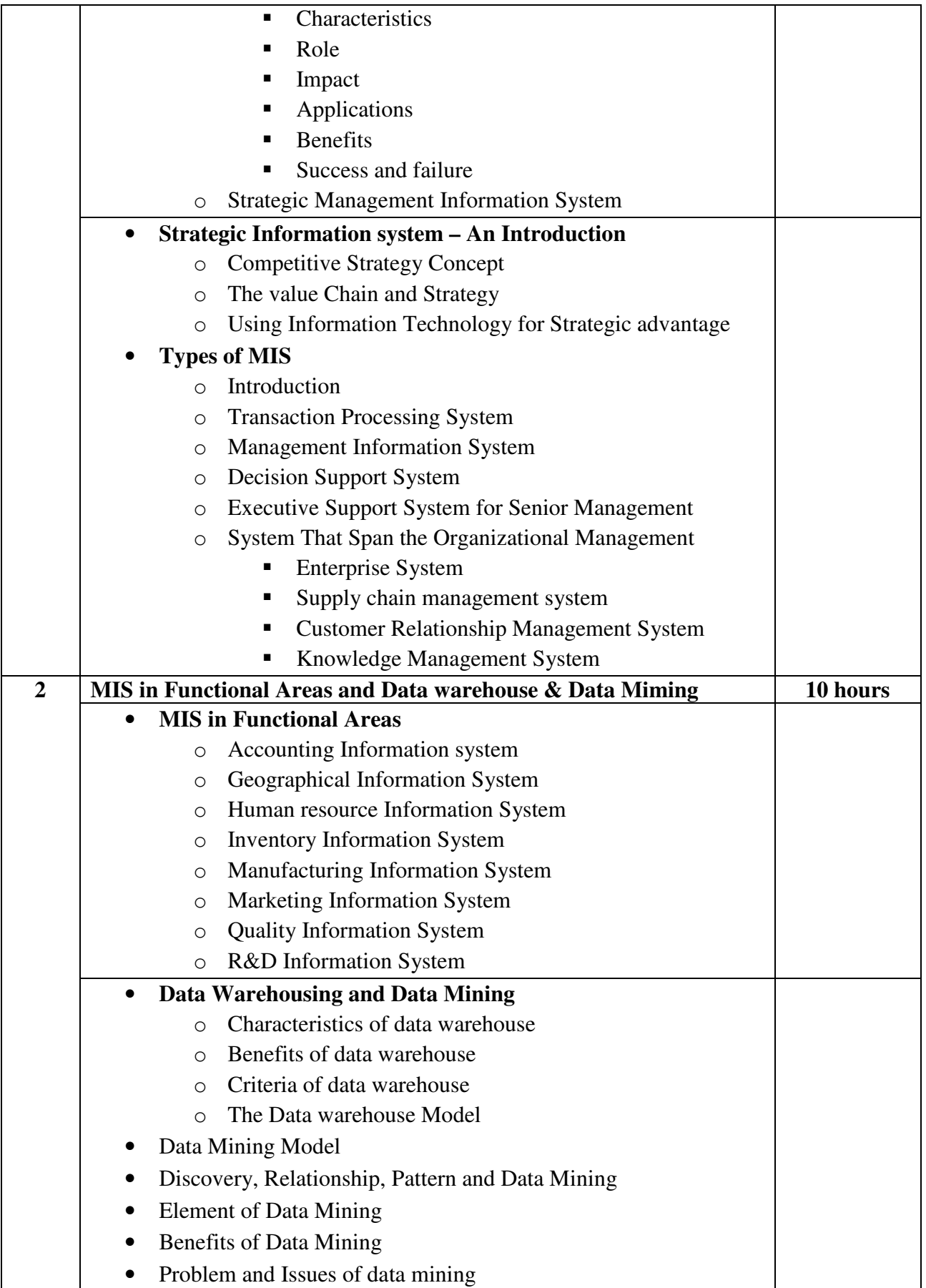

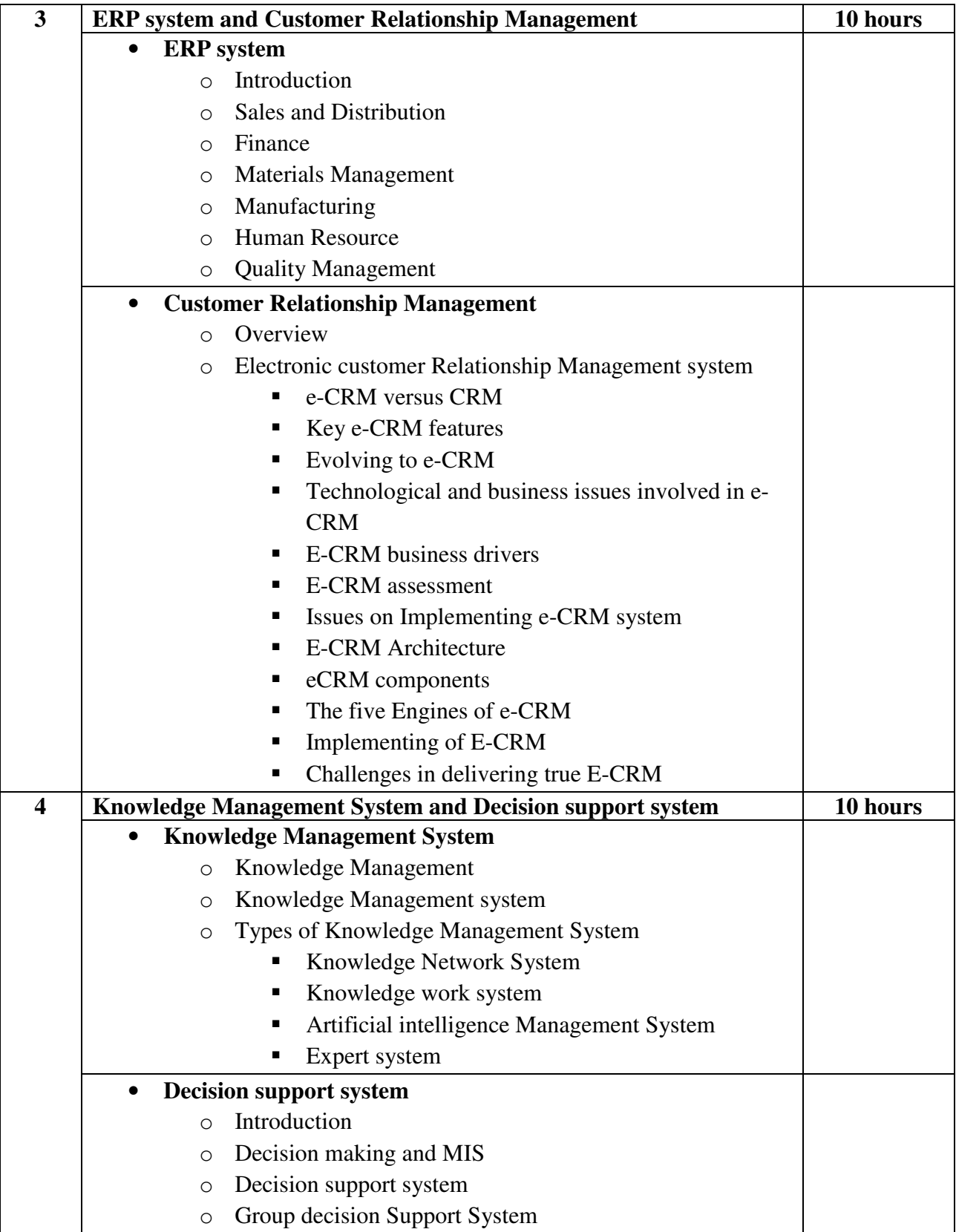

## **Textbook:**

Management Information System: An Insight Publisher: International Book House Pvt. Ltd. By Hitesh Gupta

- 1. Management Information Systems $(4<sup>th</sup> Edition)$ Publisher: Mc Graw Hill By Waman S Jawadekar
- 2. Management Information System Publisher: PHI By Indrajit Chatterjee

# **Subject Elective Course SEC-301(1) Software Project Management**

#### **Course Introduction:**

This course introduces students to the necessary concepts to manage software projects successfully. Mostly all phases of project life cycle are covered including project initiating, project planning and control, project reporting, risk management and software quality. The tradeoffs among the five critical factors affecting project success, i.e., scope, time, cost, productivity, and quality are covered from a number of perspectives. The course also reinforces the importance of software quality and the use of disciplined software development processes in managing successful projects.

## **Objectives:**

The student would be able

- 1) To get familiar with the characteristics of a project, project management overview, risk in environment and the management of challenges for effective project management.
- 2) To understand and use the project planning principles across all phases of a project.
- 3) To demonstrate competency in the management of a project plan, especially in monitor and controlling a project schedule and budget, tracking project progress.
- 4) To understand how to manage the quality of project.

## **No. of Credits:** 3 **Theory Sessions per week:** 3 **Teaching Hours:** 40 hours

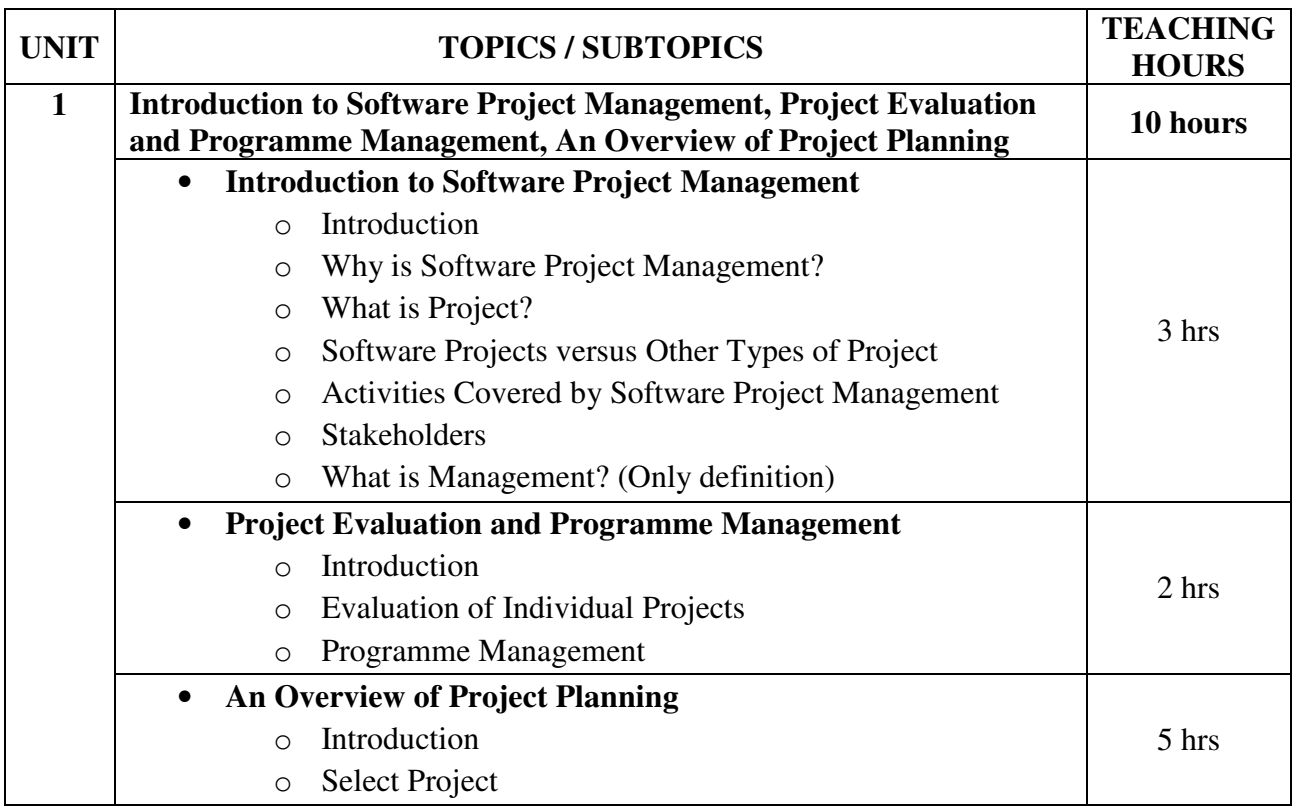

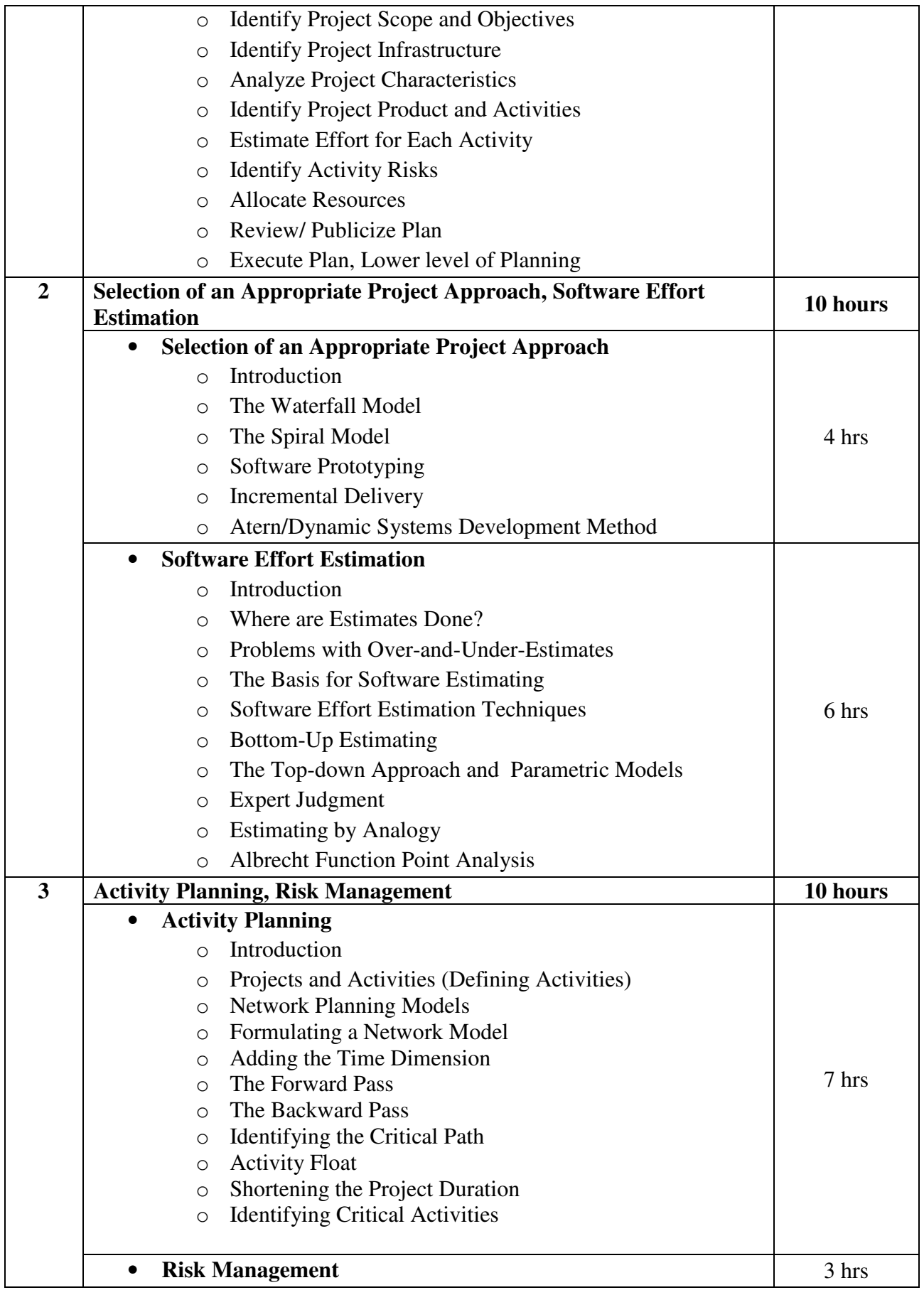

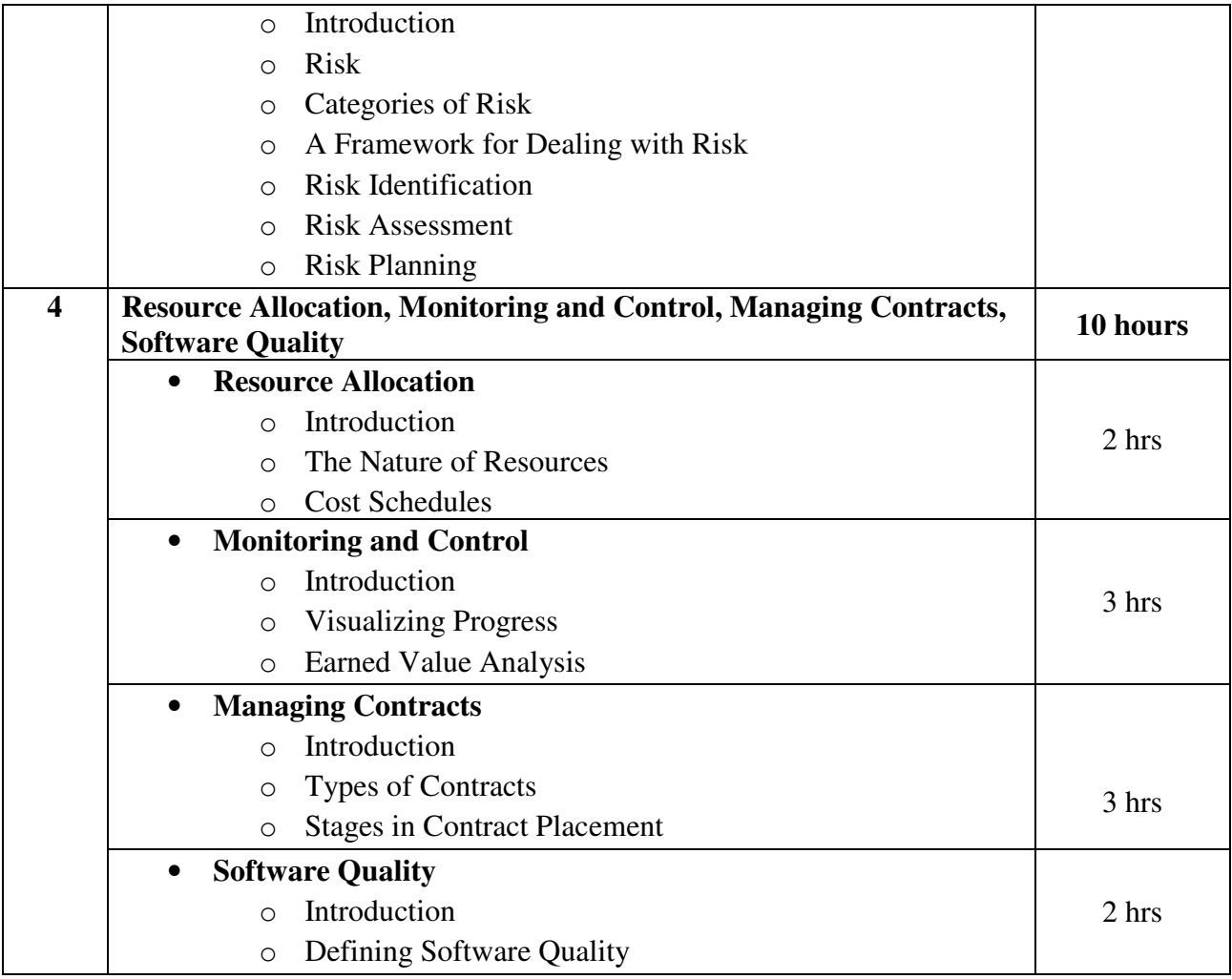

## **Textbook:**

Software Project Management  $(5<sup>th</sup> Edition)$ Publisher: Mc Graw Hill By Bob Hughes, Mike Cotterell, Rajib Mall

**Chapter - 1** (1.1, 1.2, 1.3, 1.4, 1.6, 1.9, 1.13 (only definition)) **Chapter - 2** (2.1, 2.4, 2.7) **Chapter - 3** (3.1, 3.2, 3.3, 3.4, 3.5, 3.6, 3.7, 3.8, 3.9, 3.10, 3.11) **Chapter - 4** (4.1, 4.7, 4.8, 4.9, 4.11, 4.12) **Chapter - 5** (5.1, 5.2, 5.3, 5.4, 5.5, 5.6, 5.7, 5.8, 5.9, 5.10) **Chapter - 6** (6.1, 6.5(Defining Activities), 6.7, 6.8, 6.9, 6.10, 6.11, 6.12, 6.13, 6.14, 6.15) **Chapter - 7** (7.1, 7.2, 7.3, 7.4, 7.5, 7.6, 7.7) **Chapter - 8** (8.1, 8.2, 8.9) **Chapter - 9** (9.1, 9.6, 9.8) **Chapter - 10** (10.1, 10.2, 10.3) **Chapter - 13** (13.1, 13.4)

- 1. Elements of Software Project Management Publisher : PHI By G.P.Sudhakar
- 2. Software Project Management Publisher : Cengage By Sanjay Mohapatra

# **Subject Elective Course SEC-301(2) Advanced Java**

## **Course Introduction:**

The course helps the students to gain the knowledge of advance concepts in Java programming language like File IO, JApplet, GUI controls, layout management in GUI, event handling, socket programming and java database connectivity.

## **Objectives:**

The student would be able

- 1) To create their own logic and implement using java programming.
- 2) To develop Graphical User Interface based software using advanced java.
- 3) To know database connectivity through the JDBC-ODBC.
- 4) To develop a minor application of networking through socket programming.

#### **No. of Credits:** 3 **Theory Sessions per week:** 3 **Teaching Hours:** 40 hours

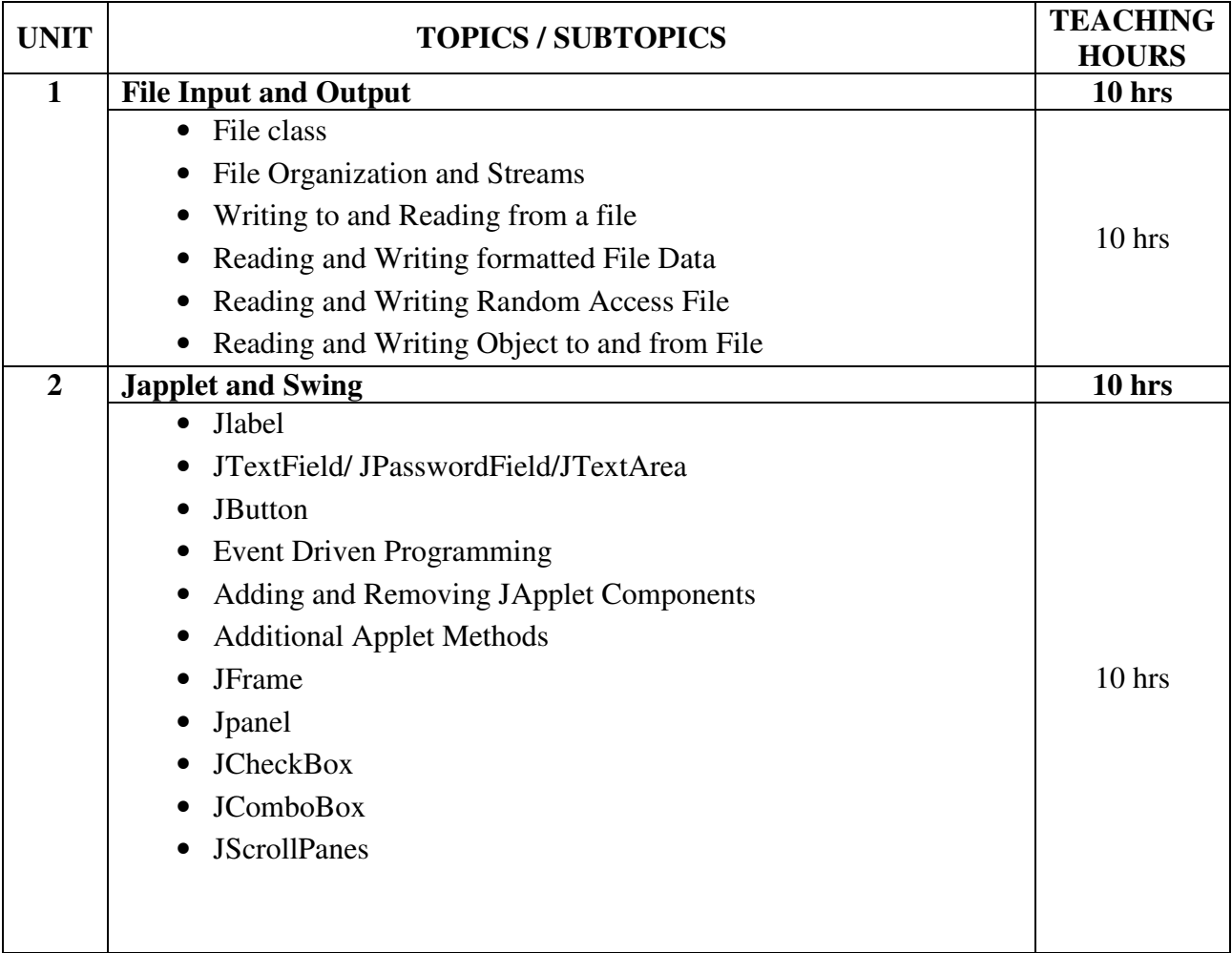

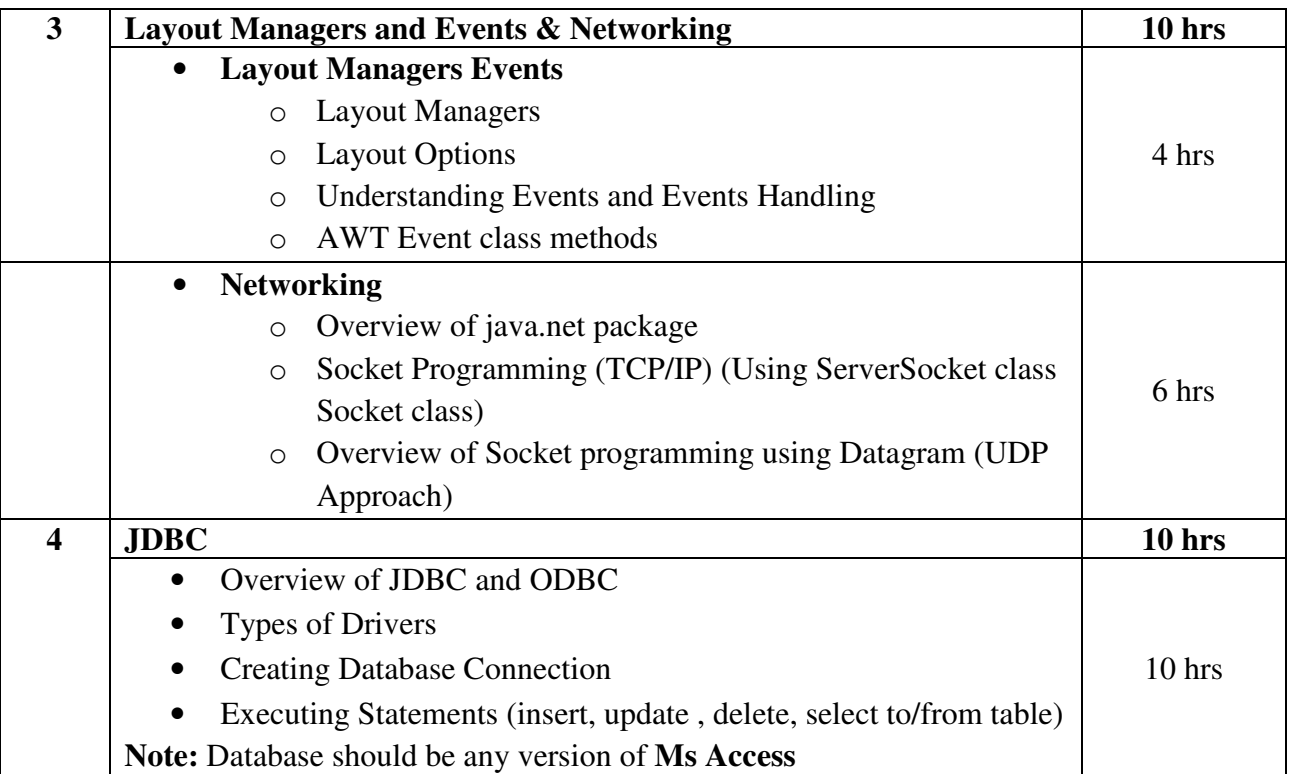

## **Note : Practical Demo of each unit should be given during class teaching.**

## **Textbook:**

JAVA for Beginners 4e Publication: Cengage Learning By Joyce Farrell

- 1. Advanced Programming in JAVA2 Publication: Jaico By K.Somasundaram
- 2. Programming in JAVA Publication: S.Chand By S.S.Khandare
- 3. Object Oriented Programming in java Publication: Dreamtech By Dr. G.T.Thampi
- 4. JAVA Programming Publication: Pearson By Hari Mohan Pandey

5. Advanced JAVA Publication: Dreamtech Engineering TextBooks By M.T.Savaliya